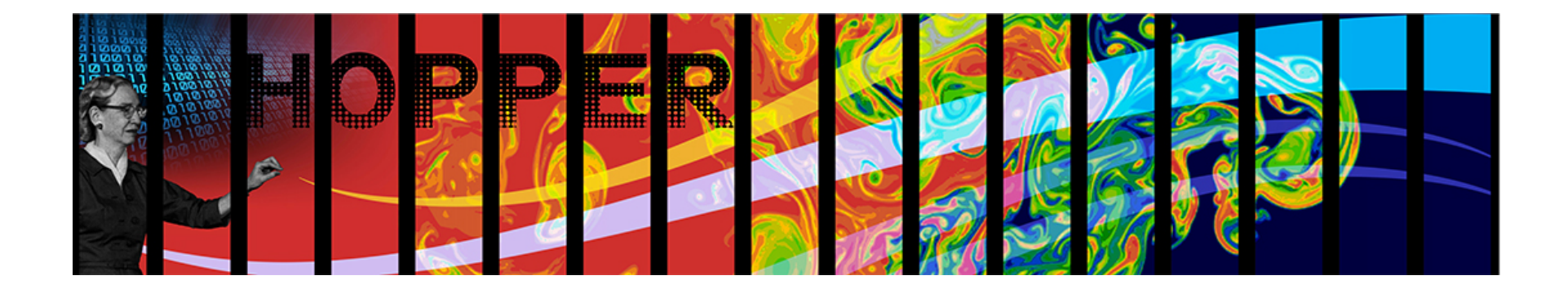

# **HPC I/O I/O on Lustre**

Richard Gerber HPC Consultant NERSC / Lawrence Berkeley National Laboratory

SC11 Tutorial Scaling to Petascale and Beyond: Performance Analysis and Optimization of Applications

Nov. 13 2011

Thanks Katie Antypas of NERSC for some slides.

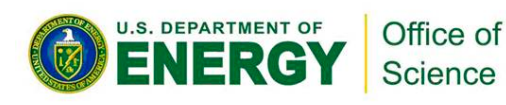

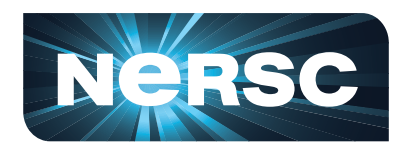

**National Energy Research Scientific Computing Center** 

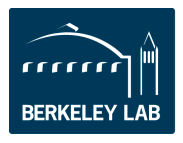

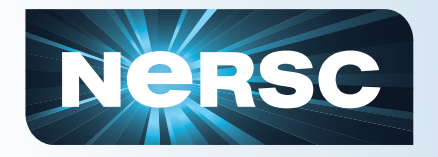

## **Tutorial Info & Presentations**

#### http://www.nersc.gov/users/training/nersc-training-events/ sc11/s10/

or

# **http://tinyurl.com/sc11-s10**

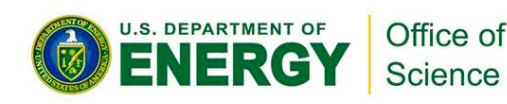

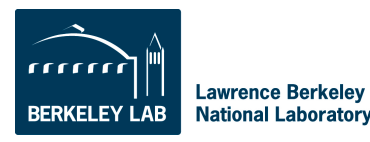

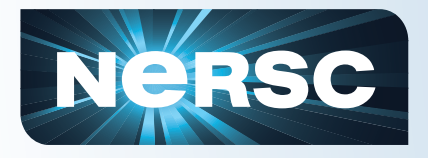

## **Outline**

- **Storage Systems and Parallel File Systems**
- **High Level I/O Strategies**
- **Data Access Patterns**
- **Parallel I/O Interfaces**
- **I/O using Lustre File Systems**
- **Best Practices and Recommendations**

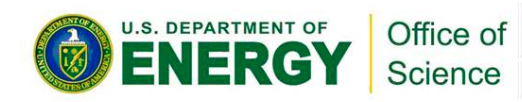

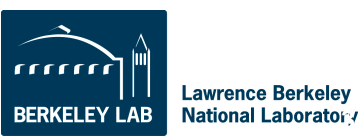

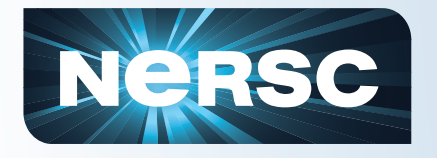

## **Getting bigger all the time**

- **User I/O needs growing each year in scientific community**
- **For our largest users I/O parallelism is mandatory**
- **I/O remains a bottleneck for many users**
- **Early 2011 Hopper: 2 PB /scratch (we thought that was huge!)**
- **New systems at TACC and NCAR have ~ 18 PB / scratch!!!!**

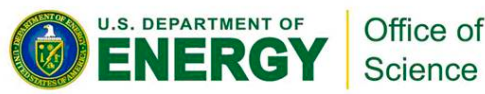

Images from David Randall, Paola Cessi, John Bell,

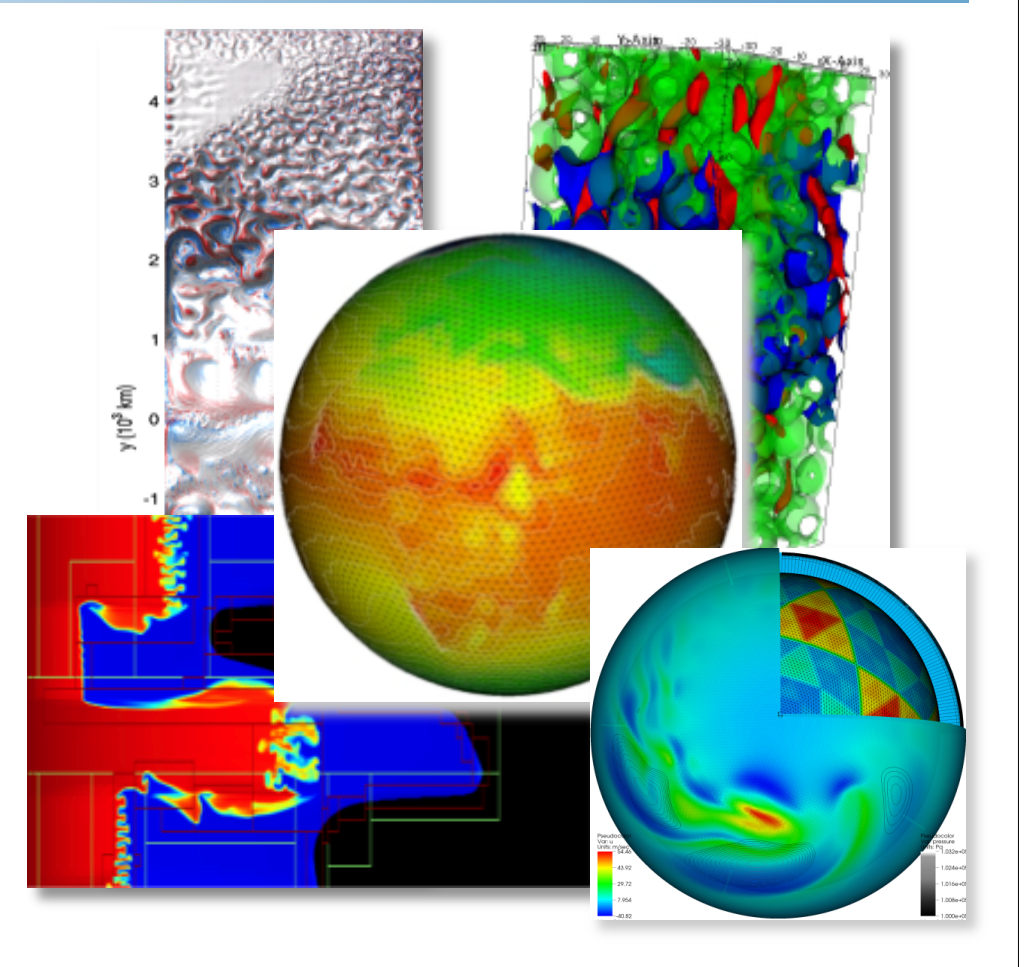

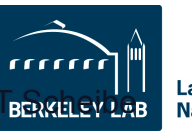

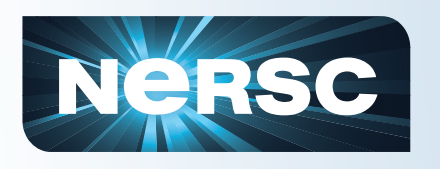

### **Should You Care About Architecture?**

- **Yes! It would be nice not to have to, but performance and perhaps functionality depend on it.**
- **You may be able to make simple changes to the code or runtime environment that make a big difference.**
- **Inconvenient Truth:** *Scientists need to understand their I/O in order to get good performance*

**or acceptable** 

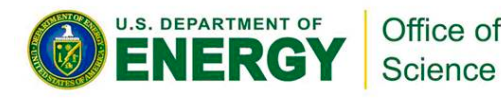

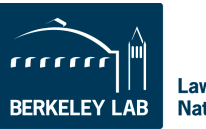

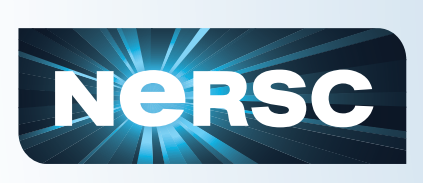

### **Why is Parallel I/O for science applications difficult?**

- **Scientists think about data in terms of how a system is represented in the code: as grid cells, particles, …**
- **Ultimately, data is stored on a physical device**
- **Layers in between the application and the device are complex and varied**
- **I/O interfaces and configurations are arcane and complicated**

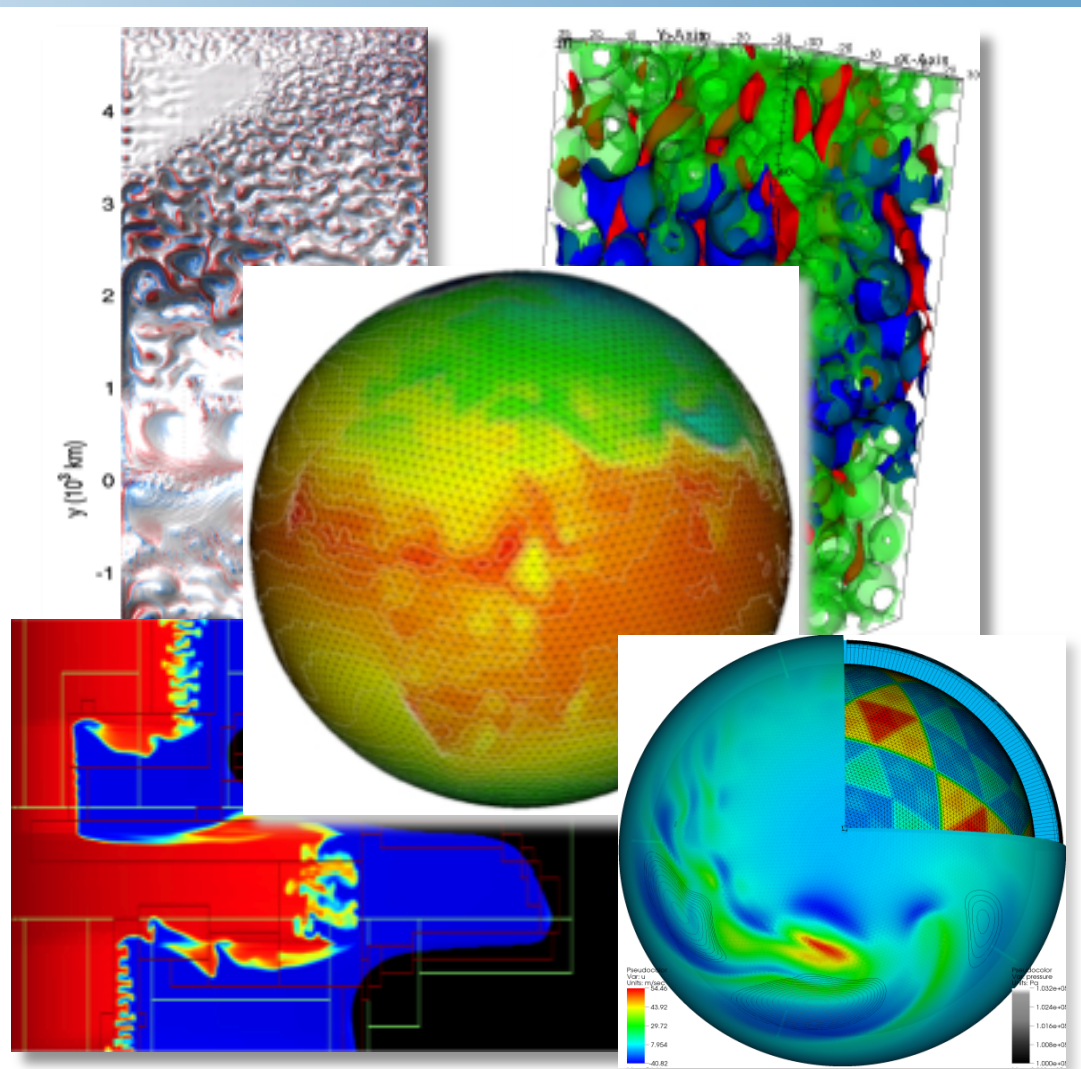

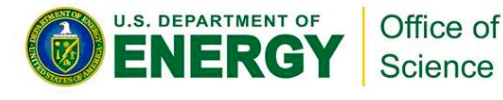

Images from David Randall, Paola Cessi, John Bell, T

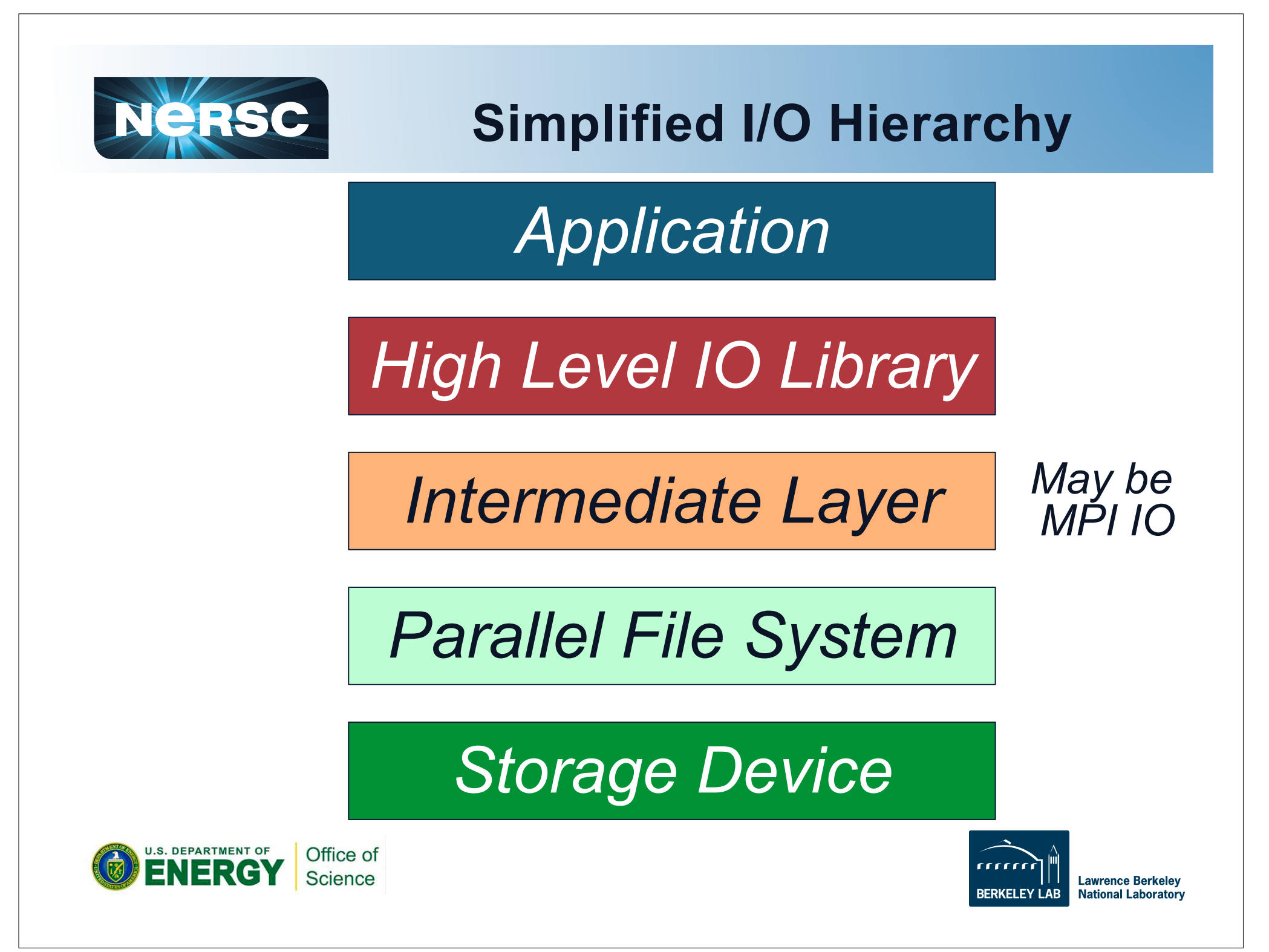

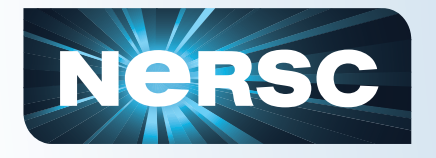

- **Usually we'll be talking about arrays of hard disks**
- **FLASH "drives" are being used as fast "disks," but are expensive**
- **Magnetic tapes are cheap, but slow and probably don't appear as standard file systems**

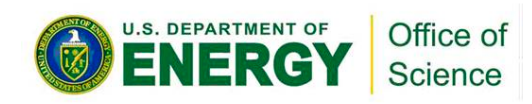

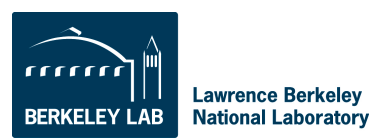

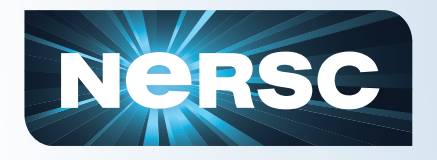

## **Some Definitions**

- **Capacity (in MB, GB, TB, PB)** 
	- Depends on area available on storage device and the density data can be written
- **Transfer Rate (bandwidth) MB/sec or GB/sec** 
	- Rate at which a device reads or writes data
	- Depends on many factors: network interfaces, disk speed, etc.
	- Be careful with parallel BW numbers: aggregate? per what?

### • **Access Time (latency)**

Delay before the first byte is read

#### • **Metadata**

- A description of where and how a file or directory is stored on physical media
- Is itself data that takes up space and has to be read/written with each file access
- May be in a database

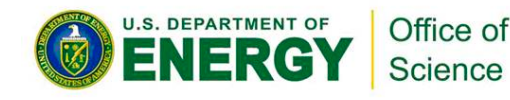

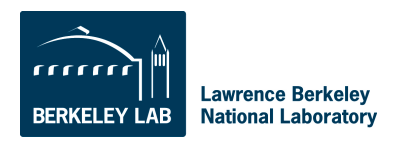

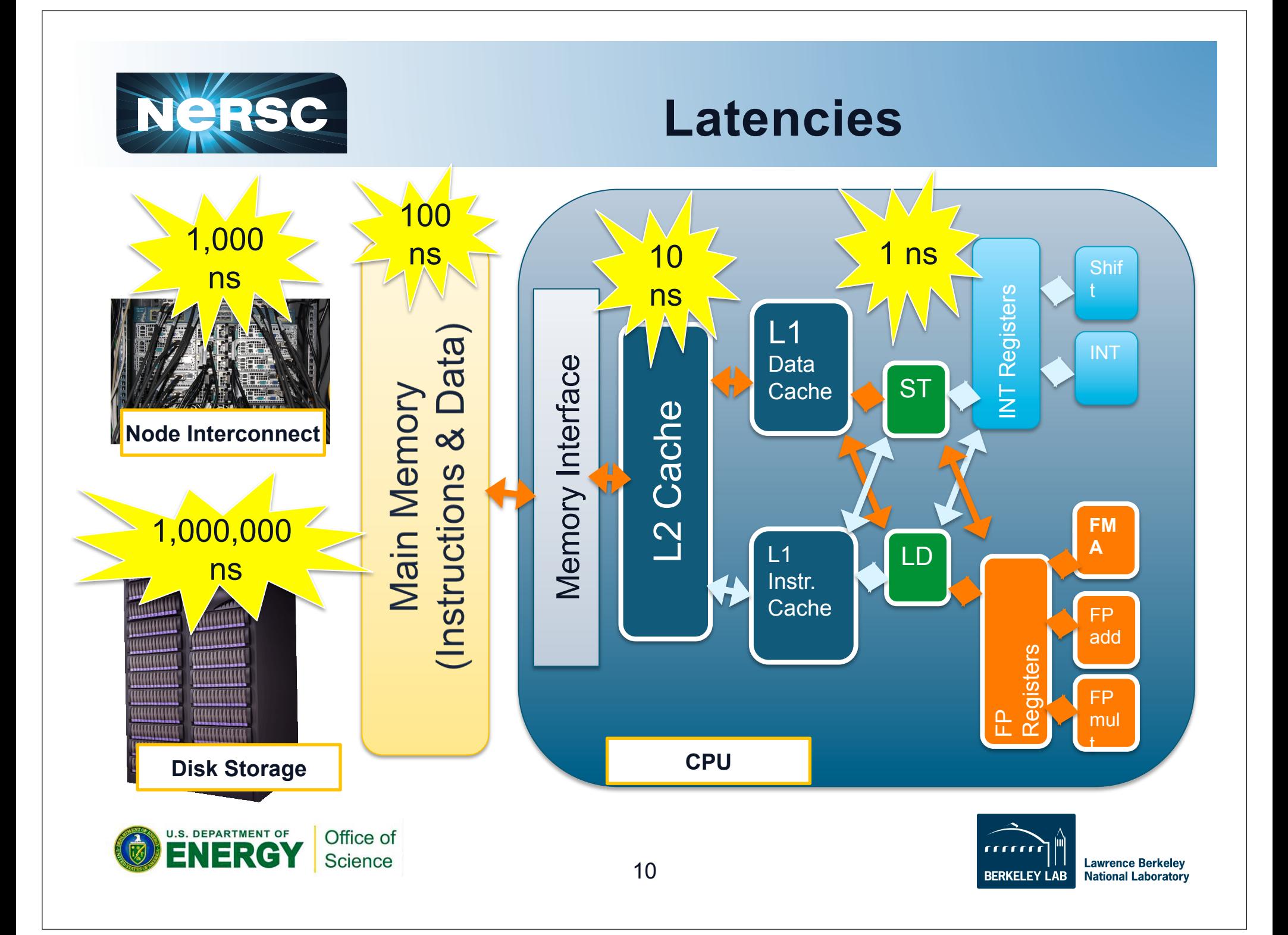

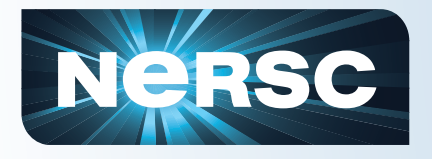

### **Bandwidths**

- **How fast can you stream data from your application to/from disk?**
- **System aggregate bandwidths ~ 10s to now 100s GB/sec**
- **Serial bandwidths < 1 GB/sec** 
	- Limited by interfaces
	- and/or physical media
- **The need for parallelism starts at the lowest level**

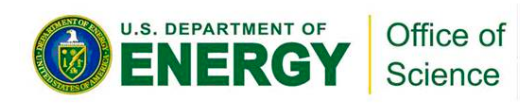

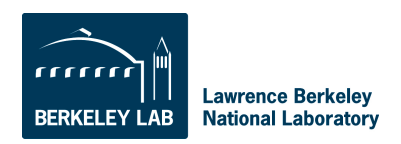

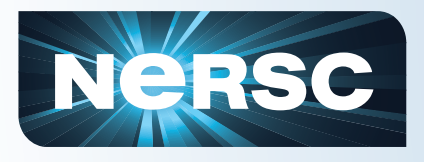

### **Disk Parallelism**

- **Individual disk drives too slow for supercomputers**
- **Need parallelism**

Science

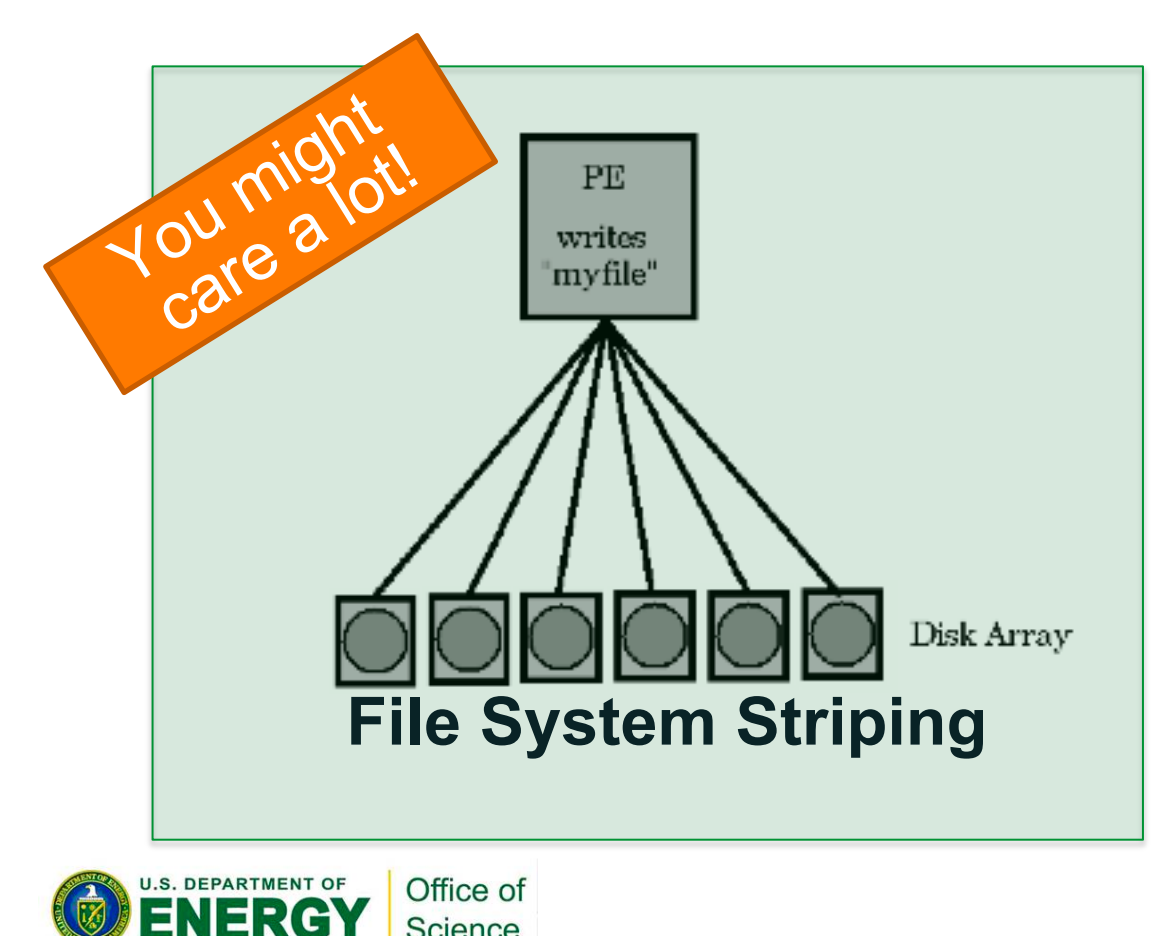

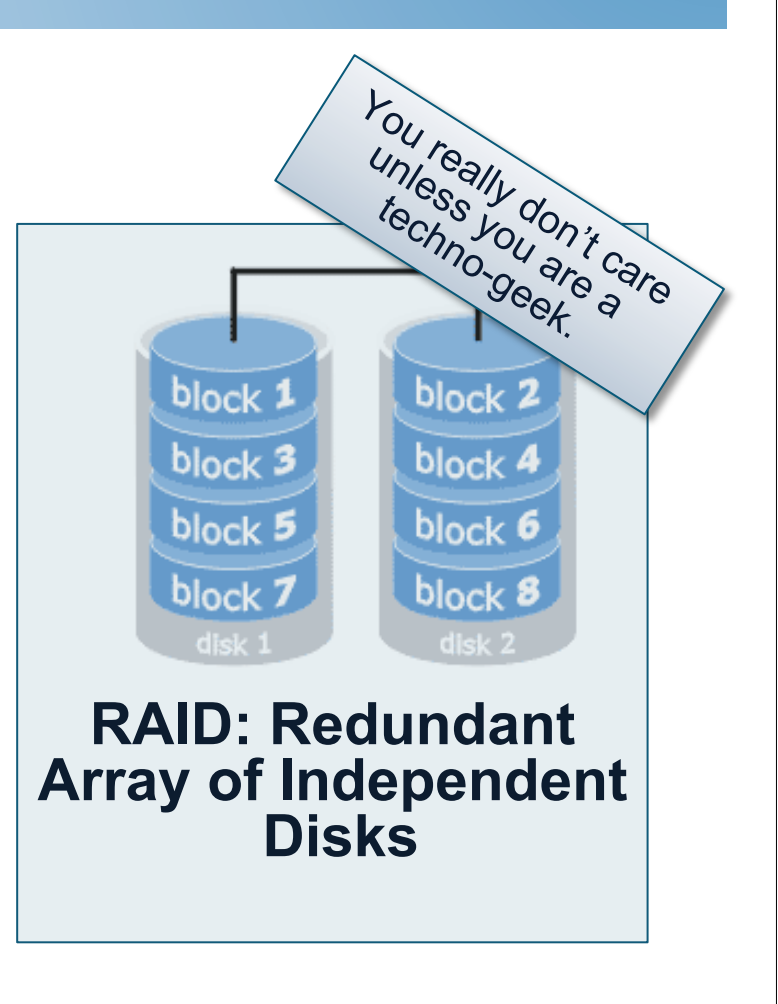

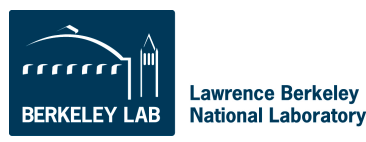

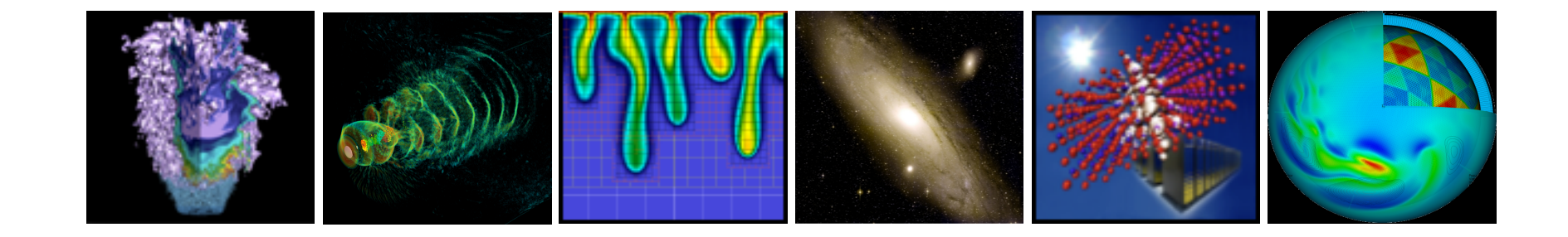

# **File Systems**

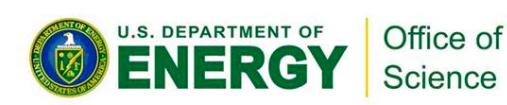

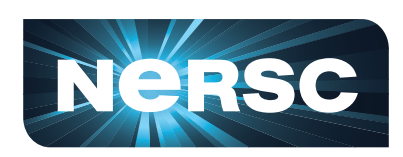

**National Energy Research Scientific Computing Center** 

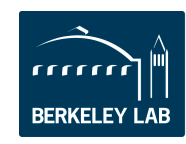

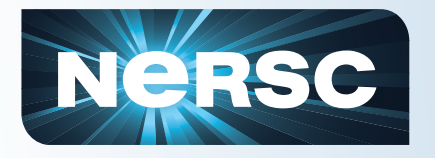

## **What is a File System?**

- **Software layer between the Operating System and Storage Device which creates abstractions for** 
	- Files
	- **Directories**
	- Access permissions
	- File pointers
	- File descriptors
- **Mediates moving data between memory and storage devices**
- **Coordinates concurrent access to files**
- **Manages the allocation and deletion of data blocks on the storage devices**
- **Has facilities for data recovery (not user accessible)**

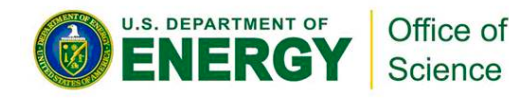

J.M. May "Parallel IO for High Performance Runnia

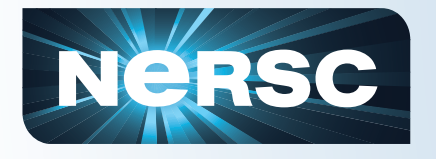

### **Local vs. Global File Systems**

- **"On-board" (the old "local")** 
	- Directly attached to motherboard via some interface
	- Few HPC systems have disks directly attached to a node

#### • **"Local" in HPC: Access from one system**

- Network attached TB+ file systems
	- Via high-speed internal network (e.g. IB)
	- Direct from node via high-speed custom network (e.g. FibreChannel)
	- **Fthernet**
- Contention among jobs on system
- **"Global": Access from multiple systems** 
	- Networked file system
	- Activity on other systems can impact performance
	- Useful for avoiding data replication, movement among systems

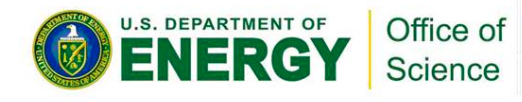

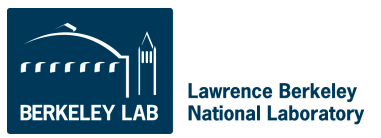

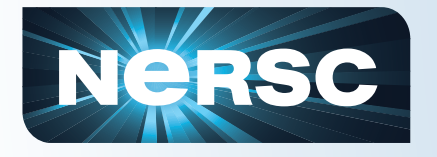

### **What is a Networked File System**

- **A file system that supports sharing of files as persistent storage over a network.**
- **Network File System (protocol) (NFS)** 
	- Widely used and available, but not develóped as a standard fór highperformance parallel computing
	- Common for /home directories
	- Used for file systems that need high reliability, but not high performance
- **Other examples: AFS, NetWare Core Protocol, Server Message Block (SMB).**

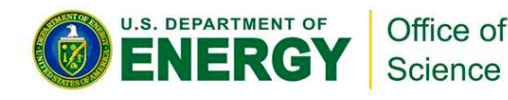

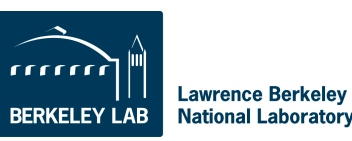

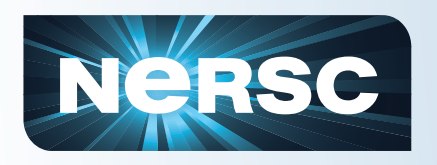

### **Distributed Parallel Fault-Tolerant File Systems**

- **Networked**
- **Distributes data over multiple servers for high performance**
- **RAID for fault tolerance**
- **Efficiently manages up to 1,000s (?) of processors accessing the same file concurrently**
- **Coordinates locking, caching, buffering and file pointer challenges**
- **Scalable and high performing**
- **May have** *Object Storage Device* 
	- Storage "device" layer at higher level than physical media or even arrays of low-level media
- **May have centralized metadata server (database)**

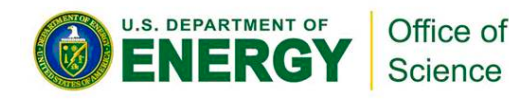

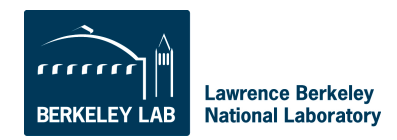

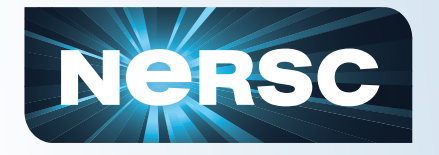

### **Top File Systems Used in HPC**

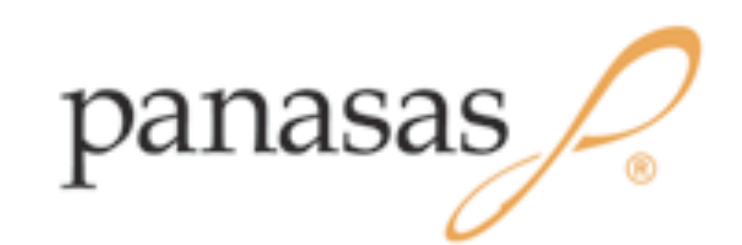

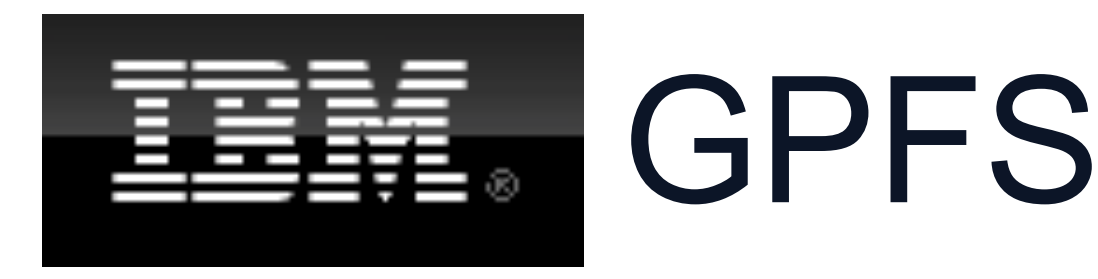

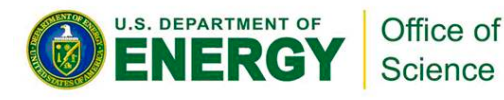

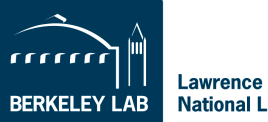

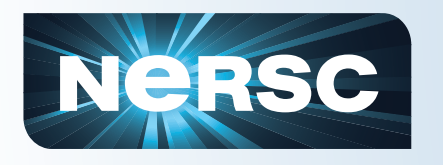

**More About Metadata** 

- File systems store information about files externally to those files.
- Linux uses an inode, which stores information about files and directories: size in bytes, device id, user id, group id, mode, timestamps, link info, pointers to disk blocks, …
- Any time a file's attributes change or info is desired (e.g., ls –l) metadata has to be retrieved or written
	- Although there may be caching
- Metadata operations are IO operations (database queries) and inodes use disk space.

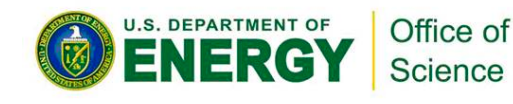

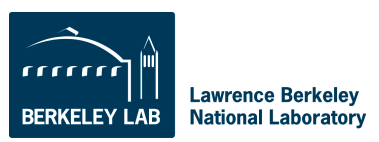

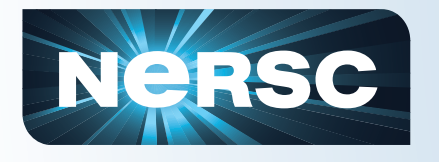

### **Generic Parallel File System Architecture**

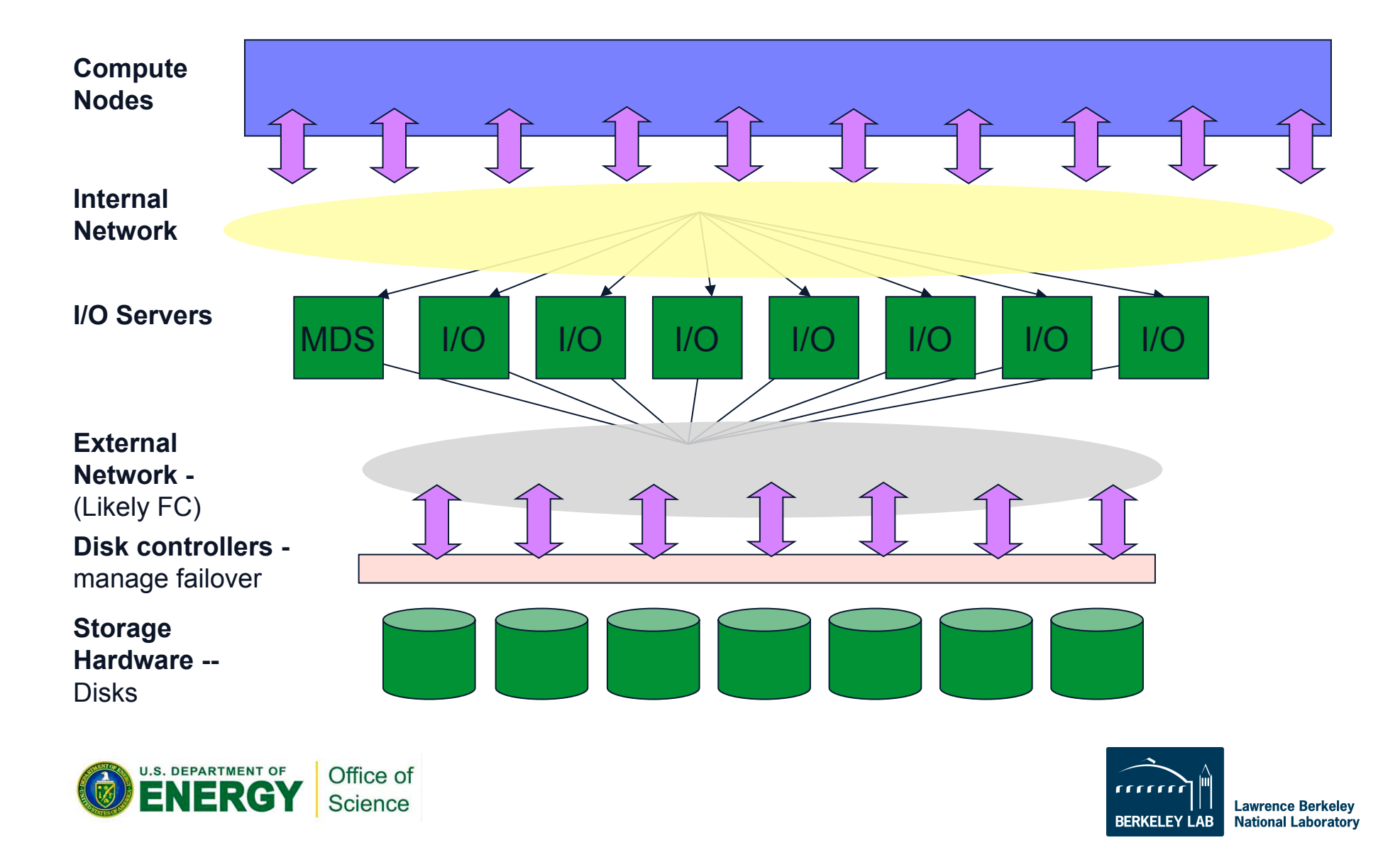

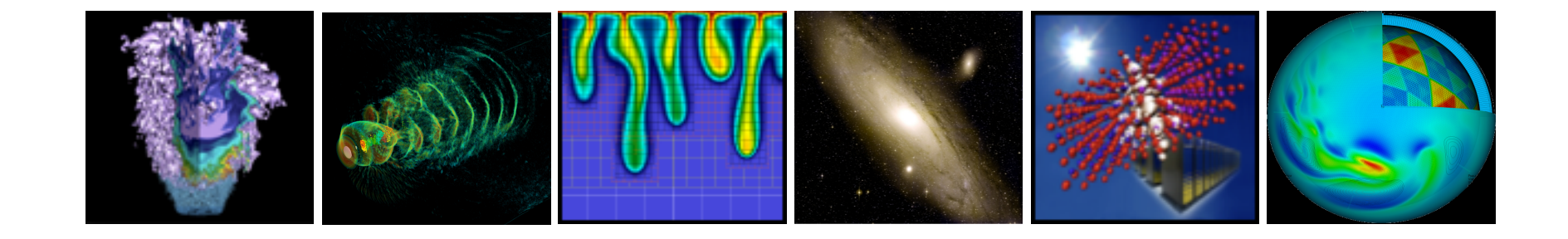

# **Now from the User's point of view**

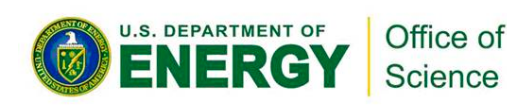

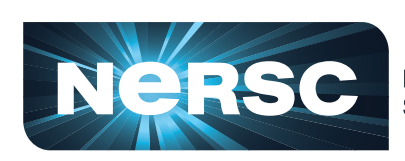

**National Energy Research Scientific Computing Center** 

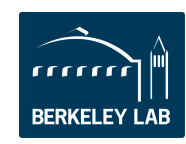

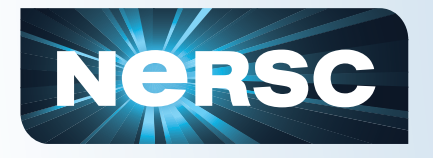

### **NeRSC** Some reasons you might need I/O

### • **Checkpoint/Restart files**

- System or node could fail; protect your application so you don't have to start from the beginning
- Need to run longer than wall clock time allows

### • **Write data for post run analysis and visualization**

- **You can use disk storage (large) as slow RAM memory (out-of-core algorithms)**
- **Reading in large datasets for analysis or visualization**

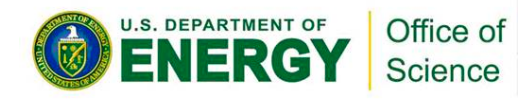

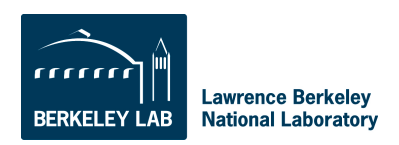

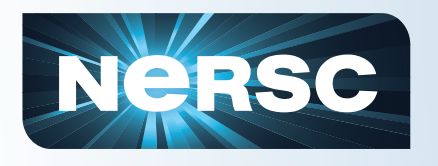

- **All I/O performed by your job should use the file system designed for HPC applications.**
- **Home directories are often not optimized for large I/O performance**
- **Consult your center's documentation**

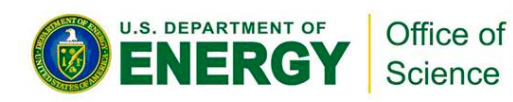

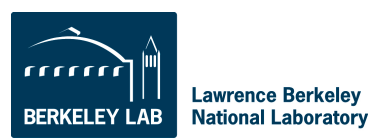

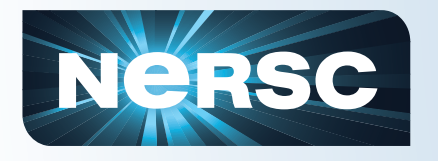

**High Level IO Strategies** 

- **Single task does all IO**
- **Each task writes to its own file**
- **All tasks write to single shared file**
- **n<N tasks write to a single file**
- **n<sub>1</sub><N tasks write to n<sub>2</sub><N files**

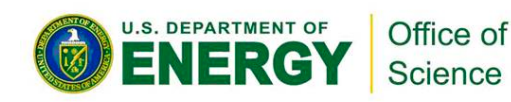

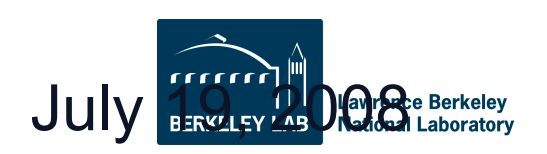

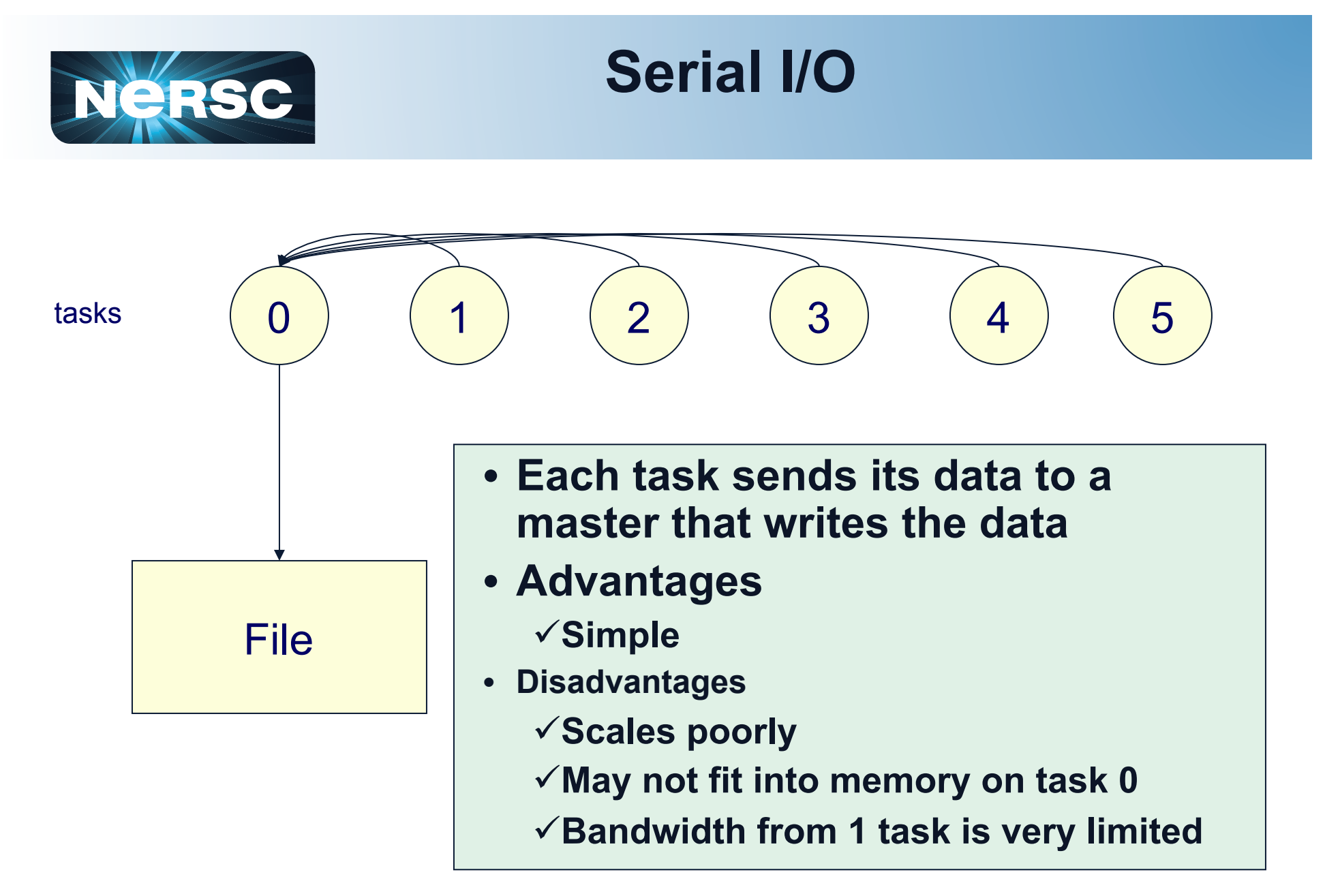

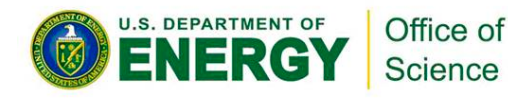

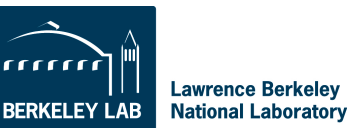

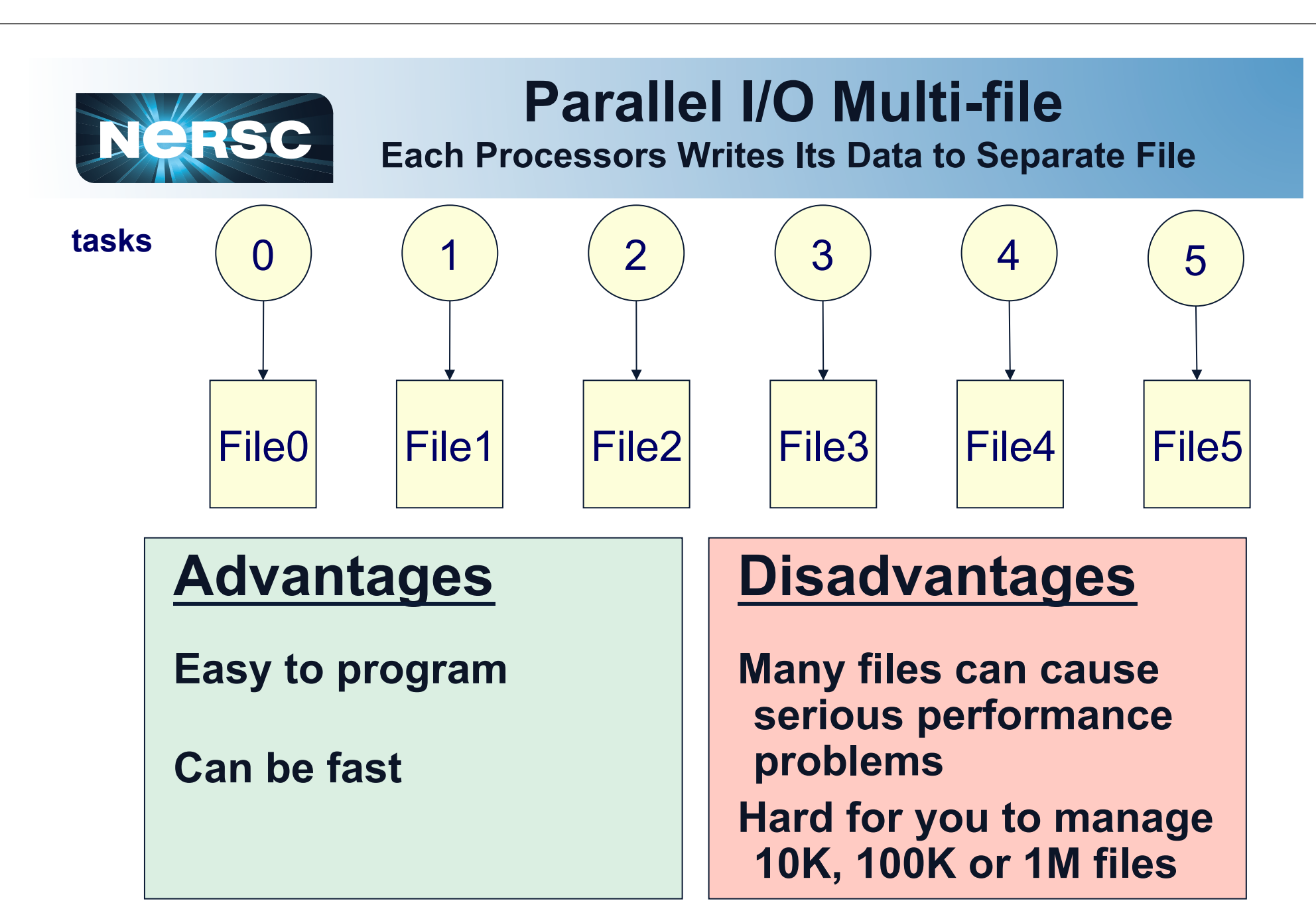

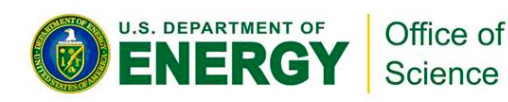

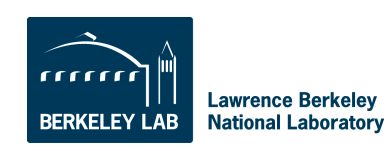

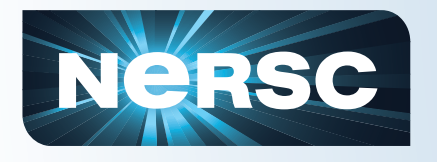

## **Flash Center IO Nightmare…**

- **32,000 processor run on LLNL BG/L**
- **Parallel IO libraries not yet available**
- **Every task wrote** 
	- **Checkpoint files: .7 TB, every 4 hours, 200 total**
	- **Plot files: 20GB each, 700 files**
	- **Particle files: 470 MB each, 1,400 files**
- **Used 154 TB total**
- **Created 74 million files!**
- **UNIX utility problems (e.g., mv, ls, cp)**
- **It took 2 years to sift though data, sew files together**

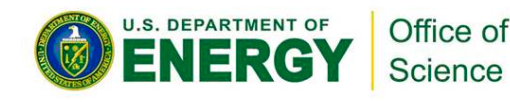

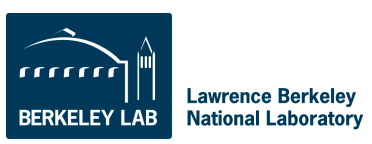

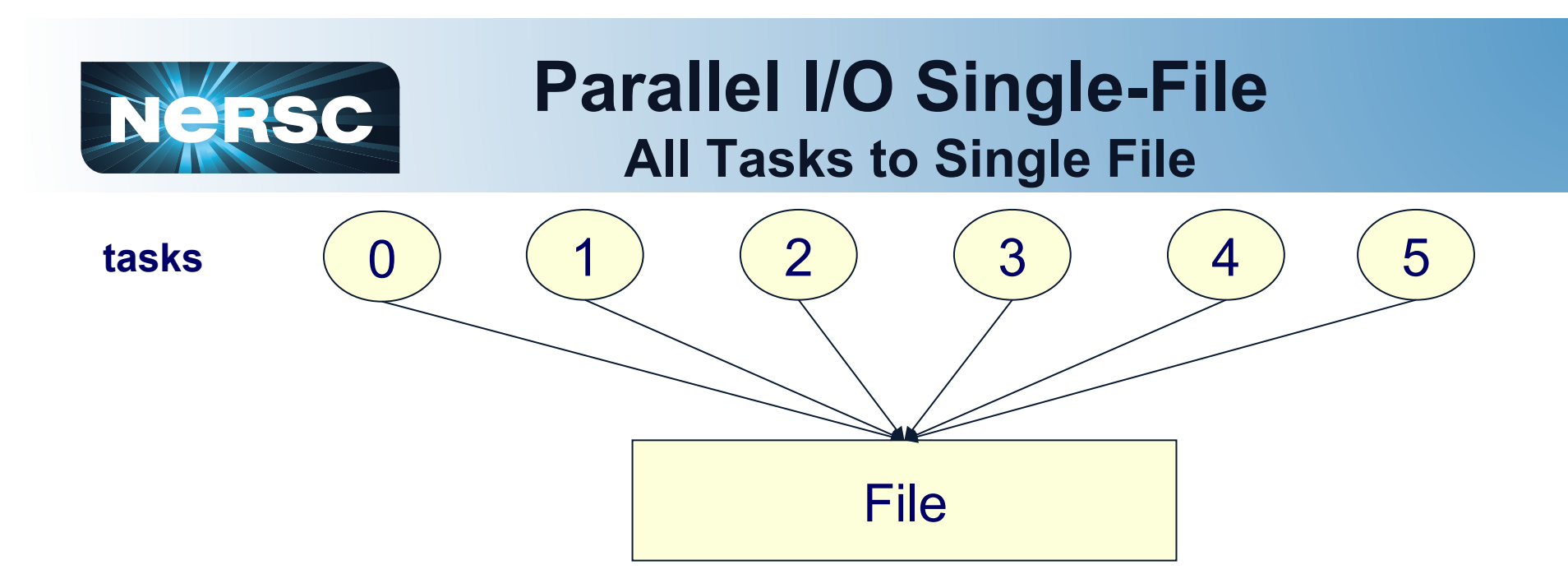

### **Advantages**

**Single file makes data manageable No system problems with excessive metadata** 

### **Disadvantages**

**Can be more difficult to program (use libs) Performance may be less** 

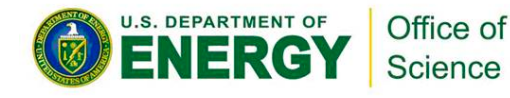

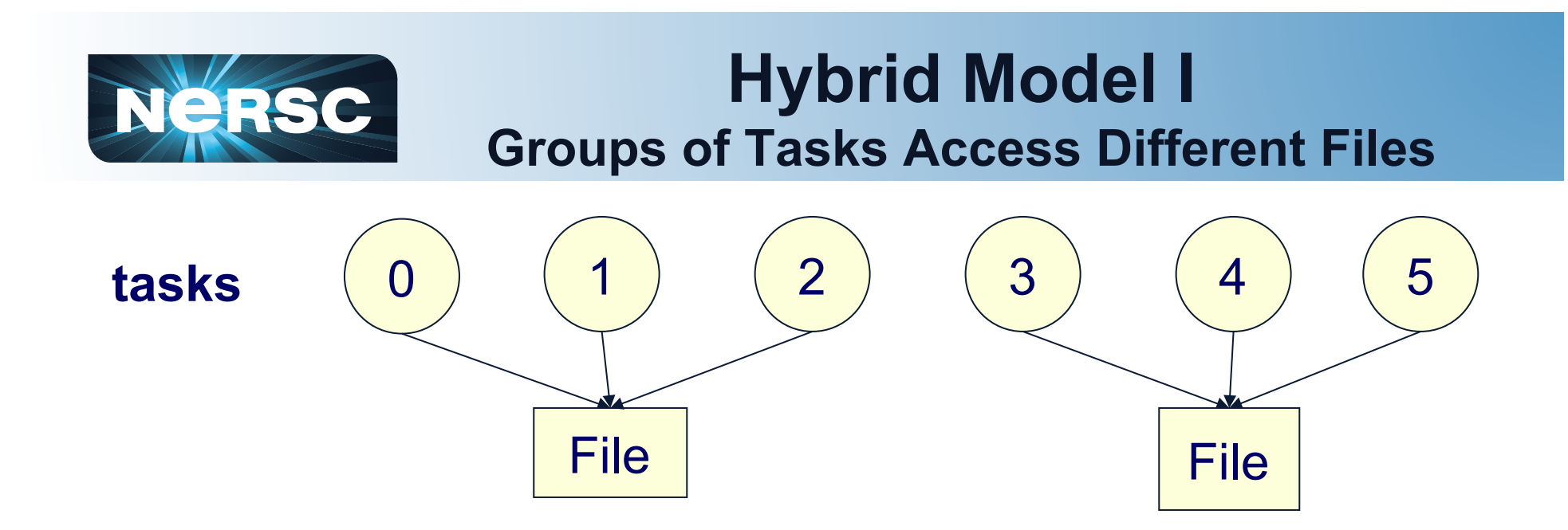

### **Advantages**

**Fewer files than 1+1** 

**Better performance than**   $All \rightarrow 1$ 

### **Disadvantages**

**Algorithmically complex** 

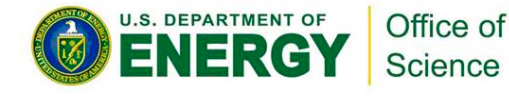

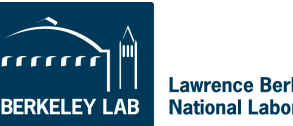

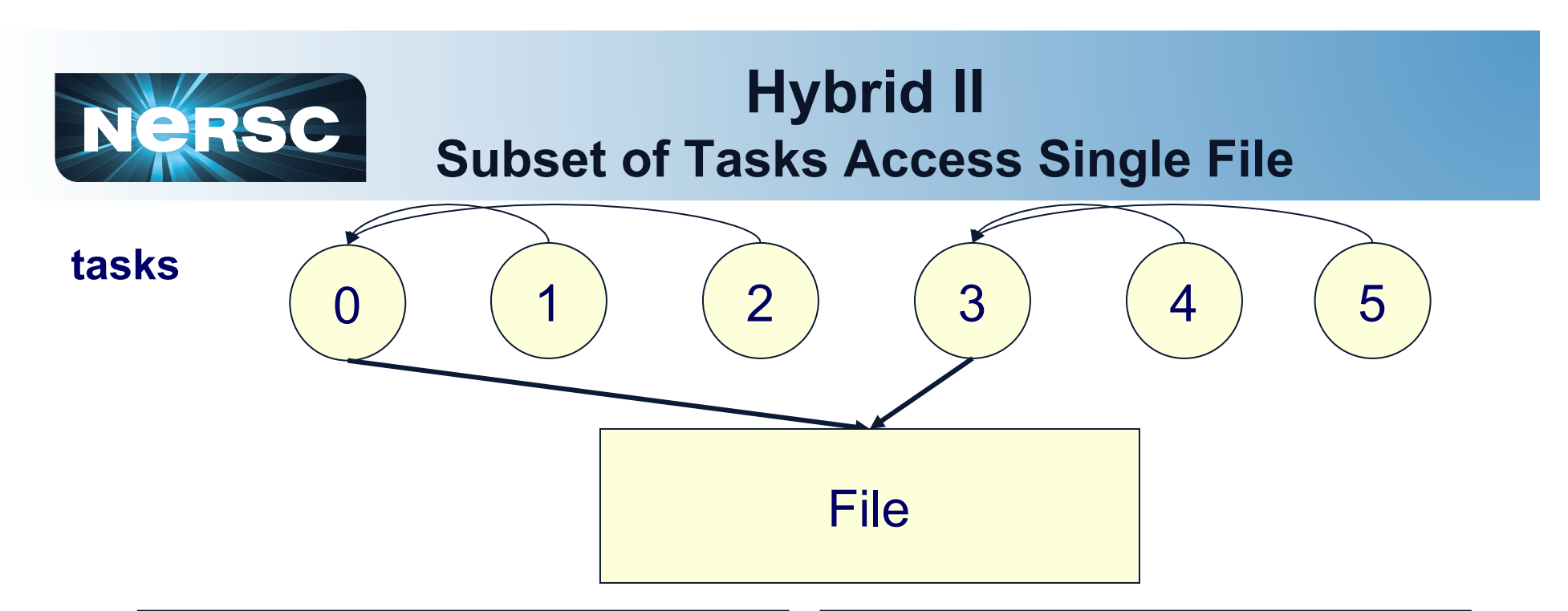

### **Advantages**

**Single file makes data manageable No system problems with excessive metadata** 

### **Disadvantages**

**Can be more difficult to program (use libs) Performance better than previous, but worse than 1->1** 

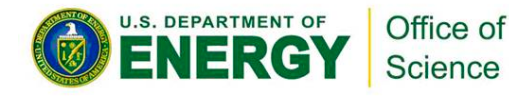

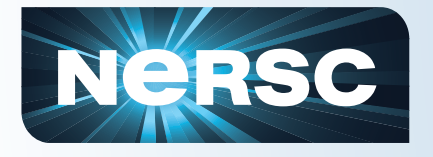

### **Common Storage Formats**

- **ASCII:** 
	- Slow
	- Takes more space!
		- Inaccurate
- **Binary** 
	- Non-portable (eg. byte ordering and types sizes)
	- Not future proof
		- Parallel I/O using MPI-IO
- **Self-Describing formats** 
	- NetCDF/HDF4, HDF5, Parallel NetCDF
	- Example in HDF5: API implements Object DB model in portable file
	- Parallel I/O using: pHDF5/pNetCDF (hides MPI-IO)
- **Community File Formats** 
	- FITS, HDF-EOS, SAF, PDB, Plot3D
	- Modern Implementations built on top of HDF, NetCDF, or other selfdescribing object-model API

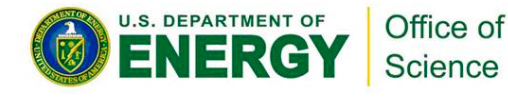

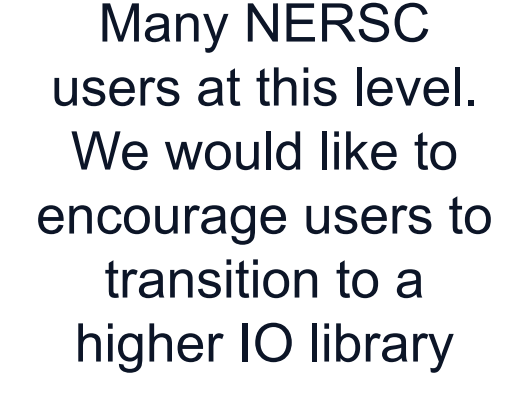

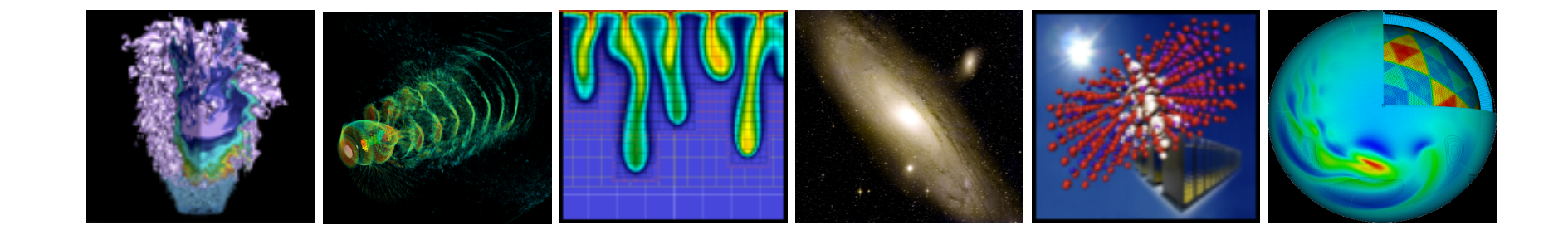

# **MPI-IO**

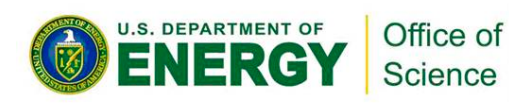

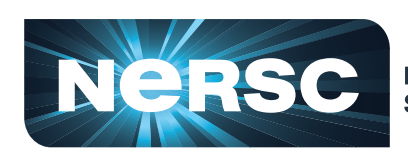

**National Energy Research<br>Scientific Computing Center** 

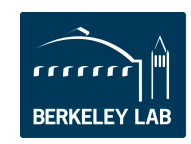

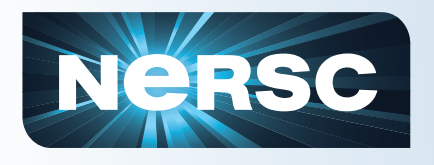

## **What is MPI-IO?**

- **Parallel I/O interface for MPI programs**
- **Part of the MPI standard (ubiquitous)**
- **Allows access to shared files using a standard API that is optimized and safe**
- **Key concepts:** 
	- MPI communicators
		- open()s and close()s are collective within communicator
		- Only tasks in communicator can access file handle
	- Derived data types
		- All operations (e.g. read()) have an associated MPI data type
	- Collective I/O for optimization

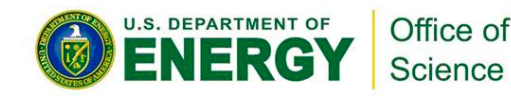

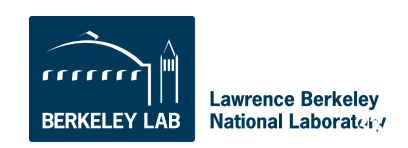

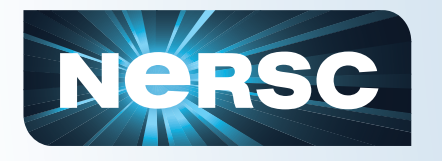

## **Basic MPI IO Routines**

- MPI File  $open()$  associate a file with a file handle.
- MPI File  $seek()$  move the current file position to a given location in the file.
- MPI File  $real()$  read some fixed amount of data out of the file beginning at the current file position.
- MPI File write() write some fixed amount of data into the file beginning at the current file position.
- MPI File sync() -- flush any caches associated with the file handle.
- MPI File close() close the file handle.

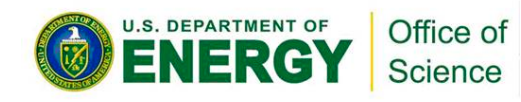

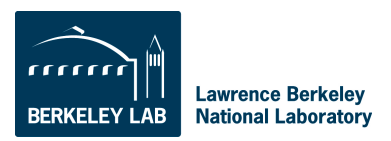

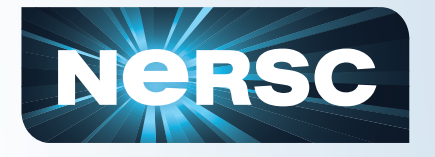

### **MPI IO File Views**

- **You can use MPI IO File Views to control how data is laid out on the file system** 
	- $-$  Initial offset ( default =  $0$  )
	- $-$  Record type (size) (default = MPI\_BYTE)
	- How records are laid out relative to each other (default=MPI\_BYTE)
	- You can interleave data
	- Once defined, you may not need to seek() to explicit offsets

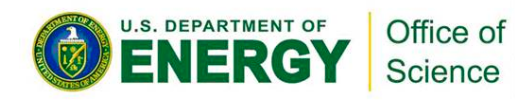

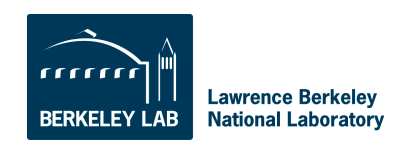

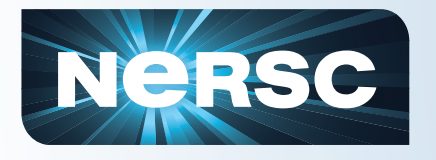

- **Allows the library to optimize the IO**
- **Must be called from all tasks in communicator**
- **Consolidates I/O requests from all tasks in communicator**
- **Only a subset of tasks (aggregators) access the file**
- **Also has a set of non-blocking routines**
- **Can give "hints" to optimize performance for your access patterns and/or the underlying file system structure**

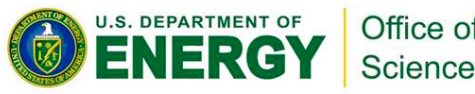

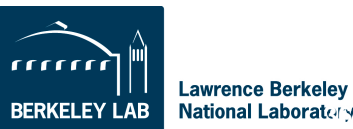

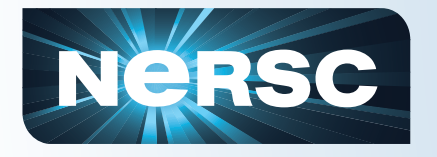

- **The smaller the write, the more likely it is to benefit from collective buffering**
- **Large contiguous I/O will not benefit from collective buffering.** 
	- Non-contiguous writes of any size will not see a benefit from collective buffering

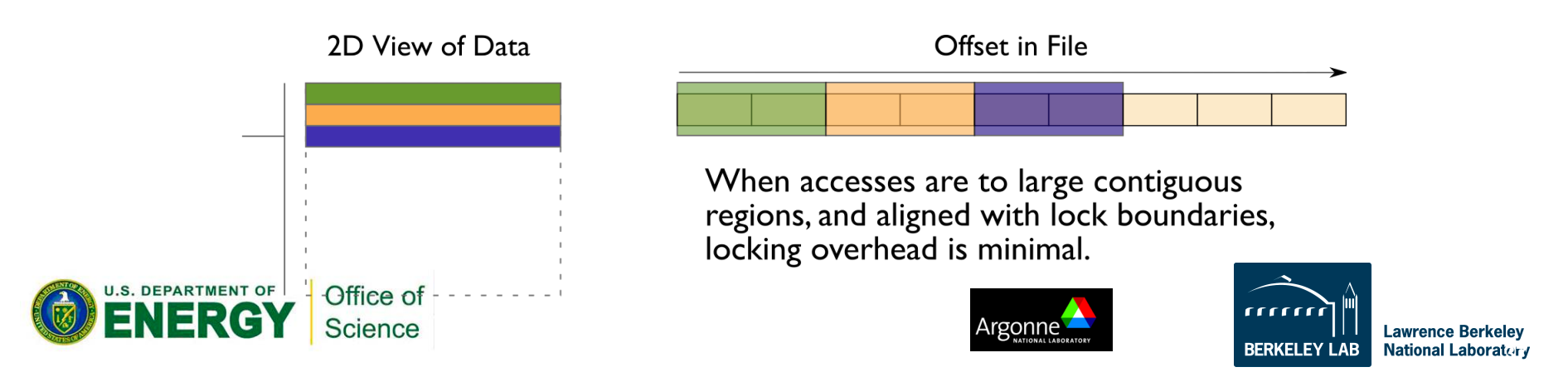

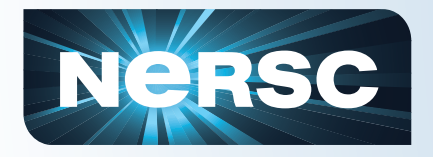

### **MPI-IO Summary**

- **Provides optimizations for typically low performing I/O patterns (noncontiguous I/O and small block I/O)**
- **You could use MPI-IO directly, but better to use a high level I/O library**
- **MPI-IO works well in the middle of the I/O stack, letting high-level library authors write to the MPI-IO API**

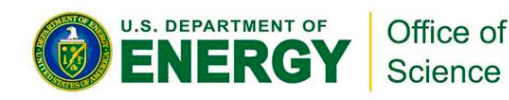

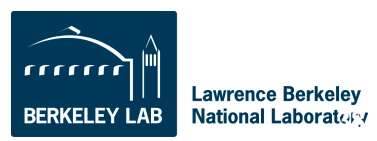

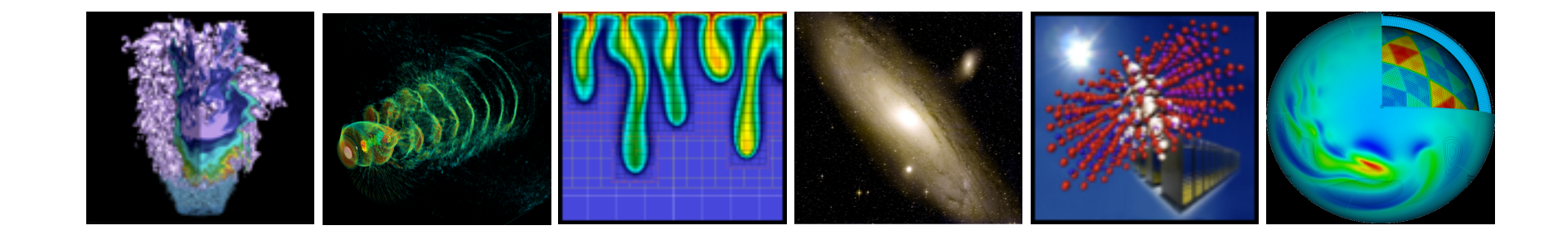

# **High Level Parallel I/O Libraries (HDF5)**

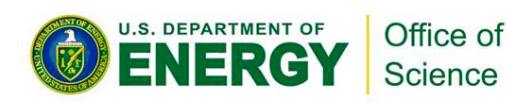

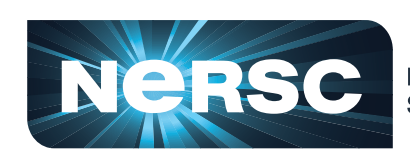

**National Energy Research Scientific Computing Center** 

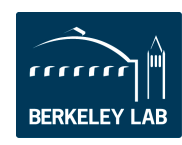

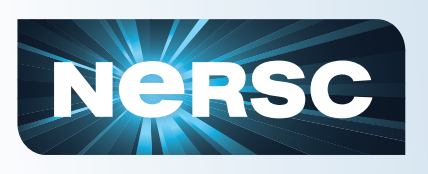

### **What is a High Level Parallel I/O Library?**

- **An API which helps to express scientific simulation data in a more natural way** 
	- Multi-dimensional data, labels and tags, noncontiguous data, typed data
- **Typically sits on top of MPI-IO layer and can use MPI-IO optimizations**
- **Offer** 
	- Simplicity for visualization and analysis
	- Portable formats can run on one machine and take output to another
	- Longevity output will last and be accessible with library tools and no need to remember version number of code

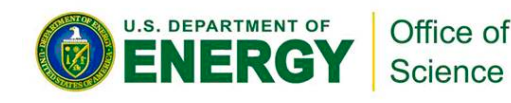

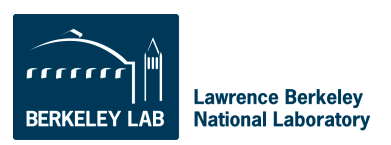

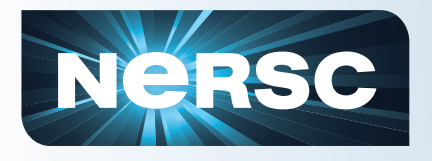

### **The HDF Group**

- **HDF5 is maintained by a non-profit company called the** *HDF Group*
- **Example code and documentation can be found here:**
- **http://www.hdfgroup.org/HDF5/**
- **http://www.hdfgroup.org/ftp/HDF5/ examples/**

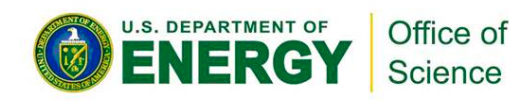

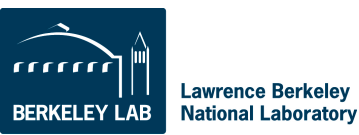

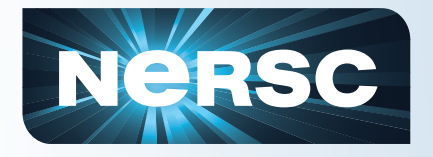

### **HDF5 Data Model**

#### • **Groups**

- Arranged in directory hierarchy
- root group is always '/'

#### • **Datasets**

- **Dataspace**
- Datatype

#### • **Attributes**

– Bind to Group & Dataset

#### • **References**

- Similar to softlinks
- Can also be subsets of data

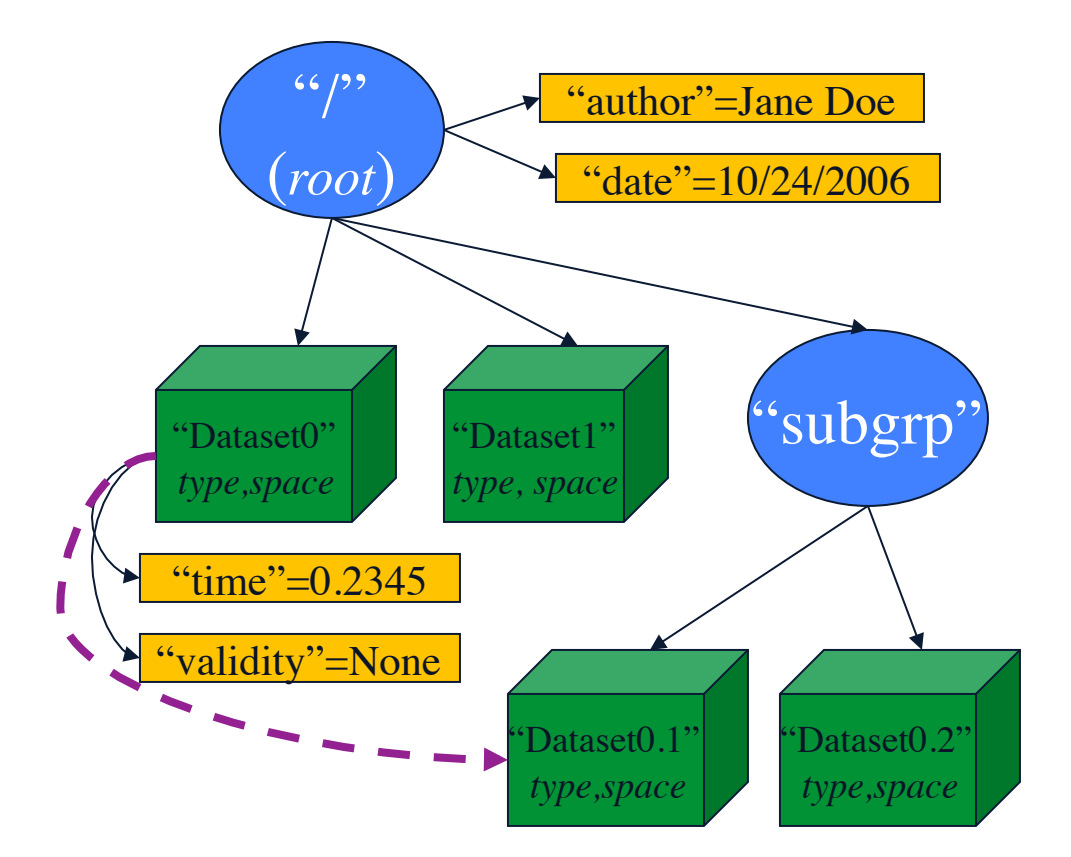

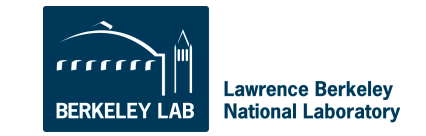

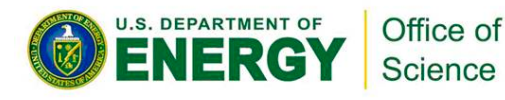

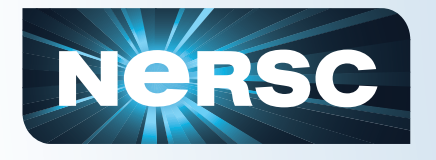

## **But what about performance?**

- **Hand tuned I/O for a particular application and architecture will likely perform better, but …**
- **Purpose of I/O libraries is not only portability, longevity, simplicity, but productivity**
- **Using own binary file format forces user to understand layers below the application to get optimal IO performance**
- **Every time code is ported to a new machine or underlying file system is changed or upgraded, user is required to make changes to improve IO performance**
- **Let other people do the work** 
	- HDF5 can be optimized for given platforms and file systems by library developers

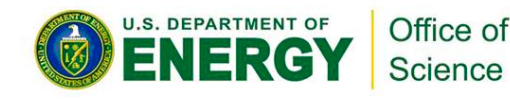

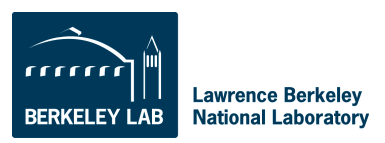

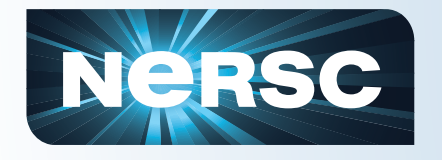

### **IO Library Overhead**

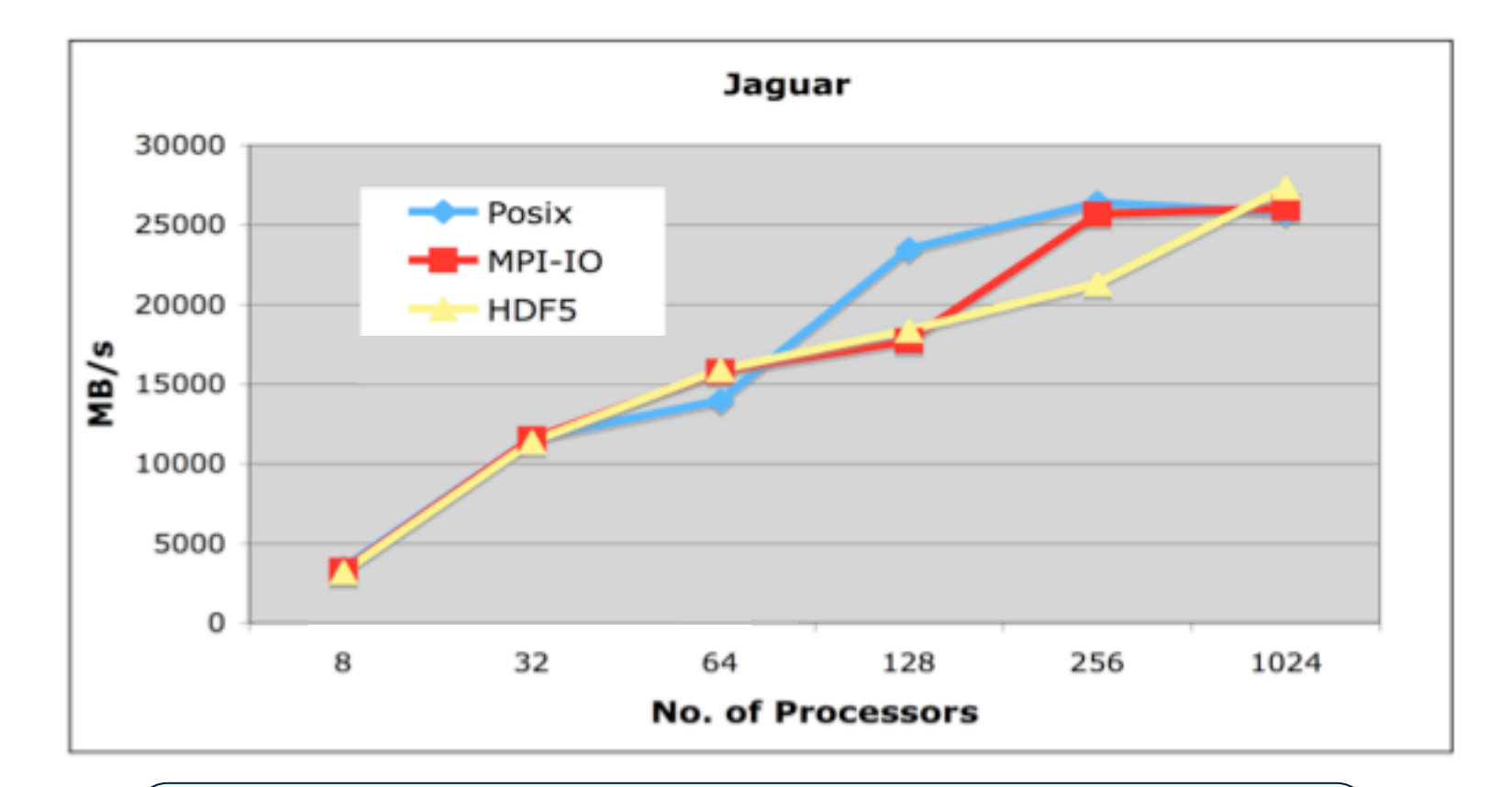

#### *Very little, if any overhead from HDF5 for one file per processor IO compared to Posix and MPI-IO*

**U.S. DEPARTMENT OF** Office of NFRG Science

Data from Hongzhang Shan

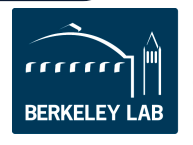

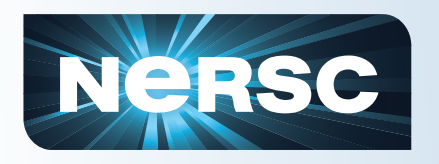

### **Performance**

- **IO performance is complicated to predict.**
- **Other users impact your job because IO uses a shared resource.**
- **Buffer caches exist throughout the system adding to the unpredictability.**
- **Data paths into single elements (e.g., a node) are limiting for large IO.**
- **Many small IO requests have a high overhead.**
- **You have to experiment!**

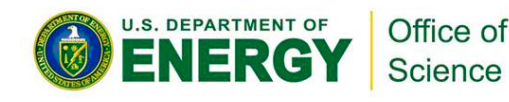

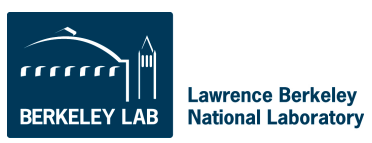

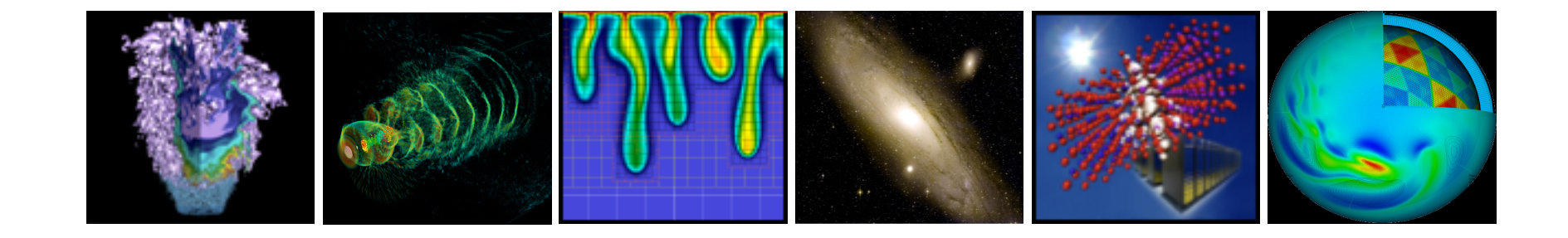

# **I/O on Lustre File Systems**

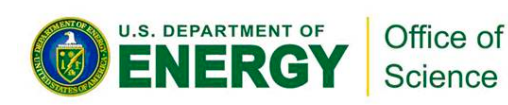

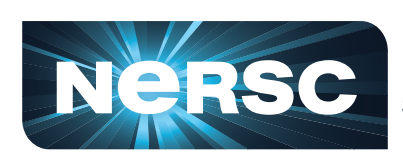

**National Energy Research Scientific Computing Center** 

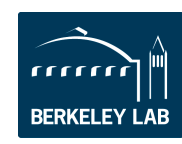

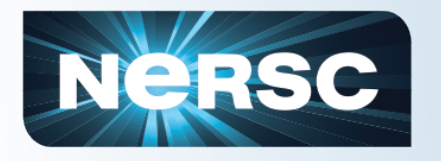

- **Lustre (name derived from "Linux Cluster")**
- **A clustered, shared file system**
- **Open software, available under GNU GPL**
- **Designed, developed, and maintained by Sun Microsystems, Inc., which acquired it from Cluster File Systems, Inc. in Oct. 2007**
- **Two types of Lustre servers (on IO service nodes)** 
	- Object Storage Servers (OSS)
	- Metadata Servers (MDS)

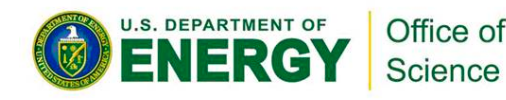

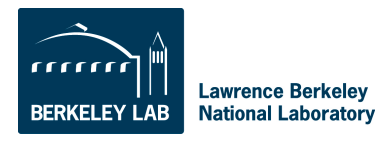

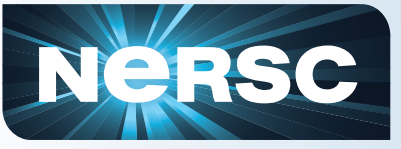

- **Lustre file systems are made up of an underlying set of parallel I/O servers** 
	- OSSs (Object Storage Servers) nodes dedicated to I/O connected to high speed torus interconect
	- OSTs (Object Storage Targets) software abstraction of physical disk (1 OST maps to 1 LUN)
- **File is said to be striped when read and write operations access multiple OSTs concurrently**
- **Striping can increase I/O performance since writing or reading from multiple OSTs simultaneously increases the available I/O bandwidth**

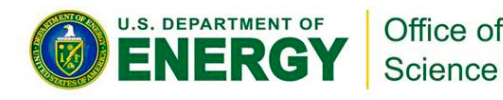

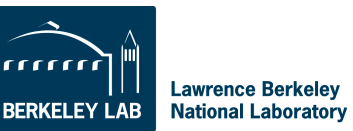

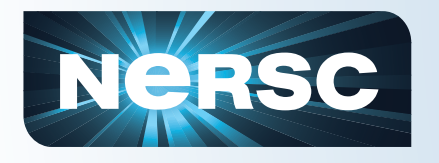

### **Lustre File Striping**

- **Files are broken into chunks that are stored on OSTs in a round-robin fashion.**
- **The size of the chunks and number of OSTs can be set by the user**

**lfs setstripe <name> -s <size> -I <start> -c <count>** 

- <name> can be a file or directory. If directory, new files in directory will inherit setting.
- size = size of chunk, 0 signifies default of 1 MB
- start = starting OST; you should use  $-1$  to let the system decide
- count = number of OSTs; 0 means use default, -1 means use all

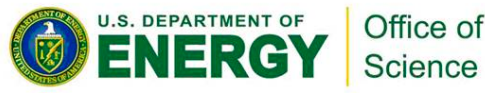

 $\frac{1}{2}$ 

July 19, 2008

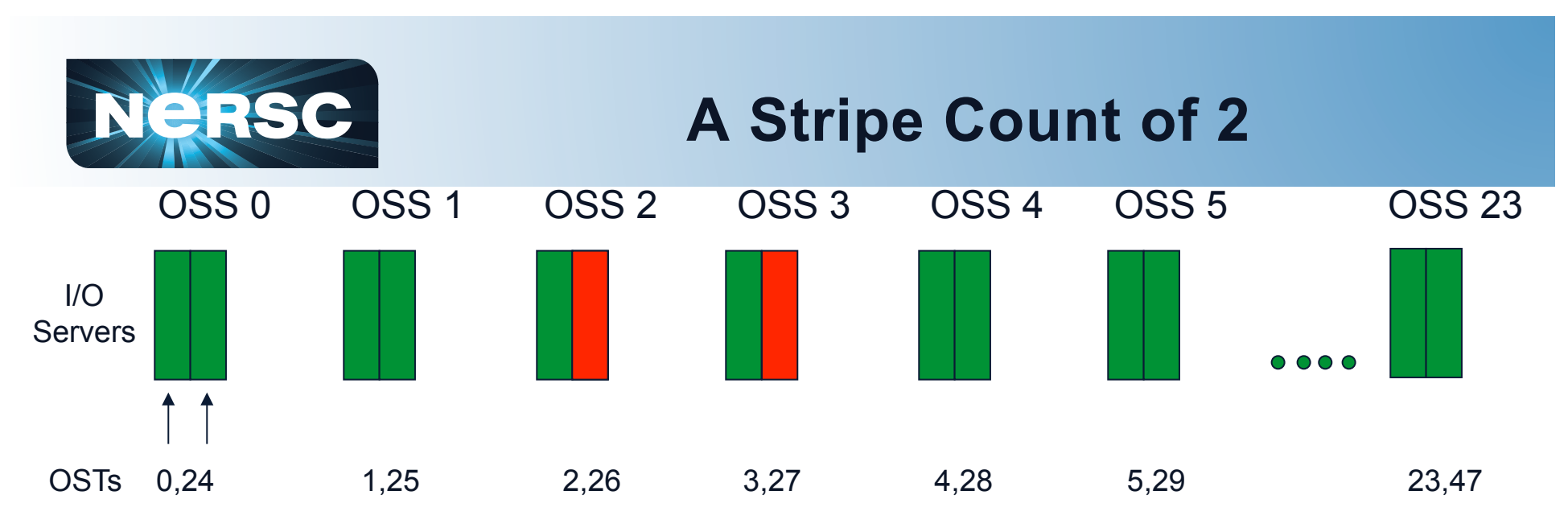

- **Pros** 
	- Get 2 times the bandwidth you could from using 1 OST
	- Max bandwidth to 1 OST on NERSC's Hopper  $\sim$  350 MB/Sec
	- Using 2 OSTs ~700 MB/Sec
- **Cons** 
	- For better or worse your file now is in 2 different places
	- Metadata operations like 'ls -l' on the file could be slower
	- For small files (<100MB) no performance gain from striping

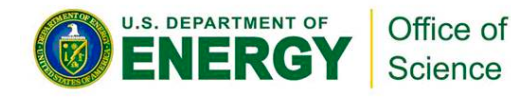

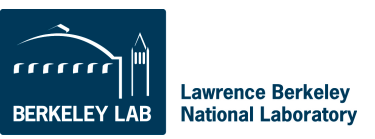

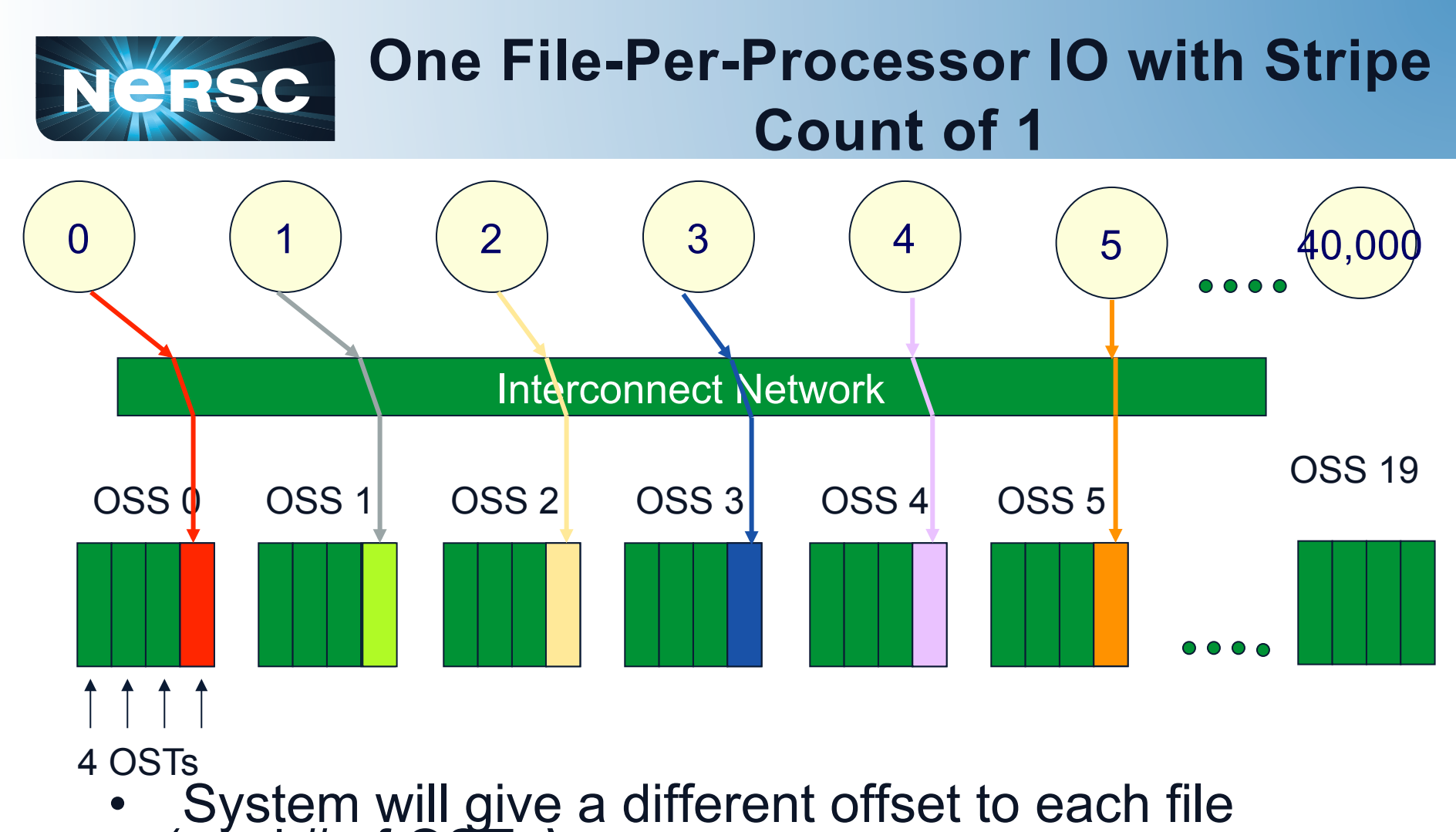

- (mod # of OSTs*)*
- If you have fewer writers than OSTs, and large files, you should stripe across >1 OST

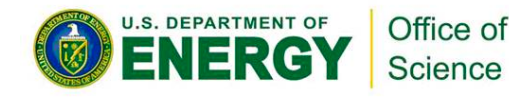

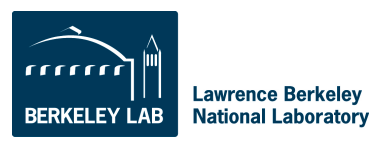

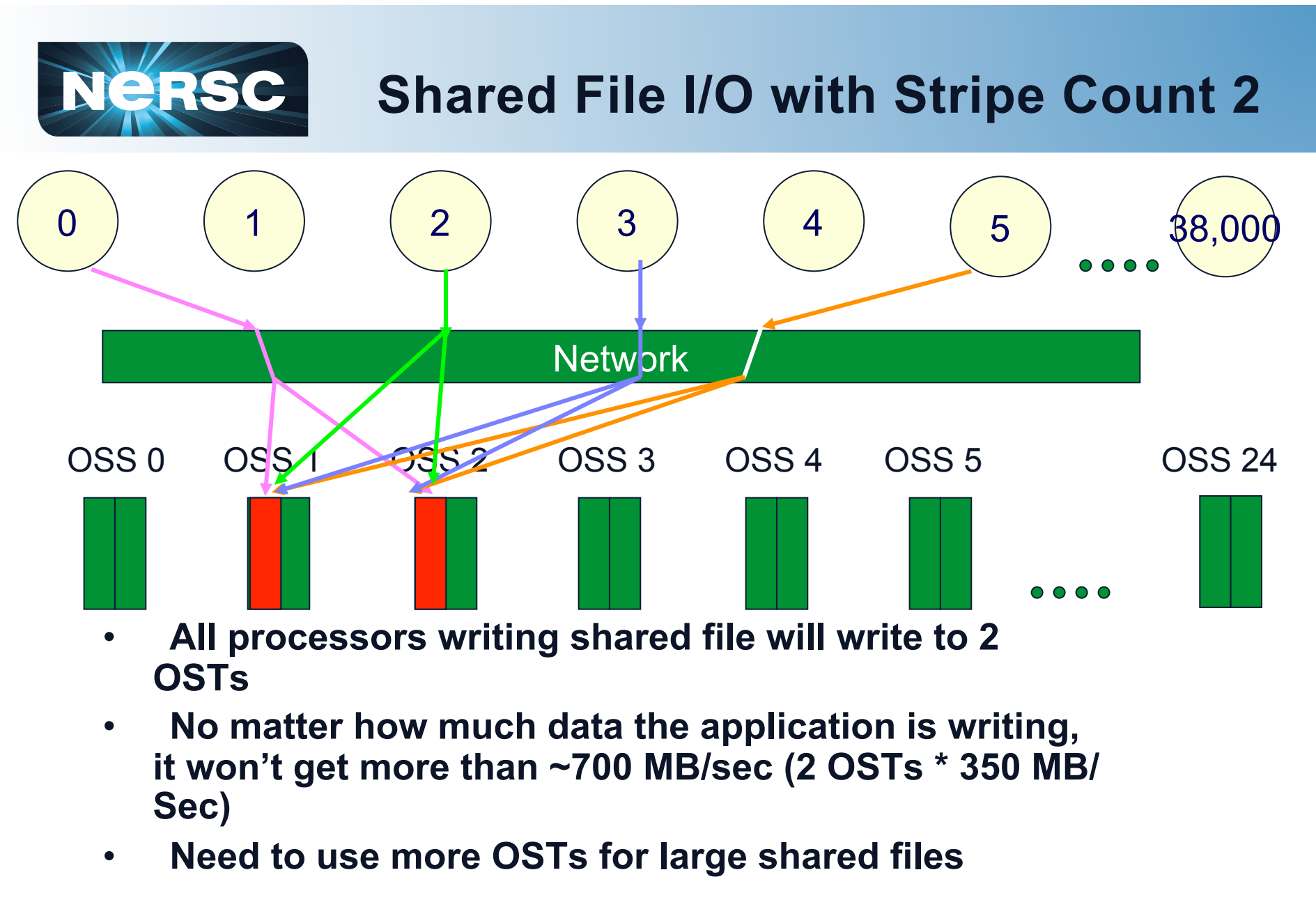

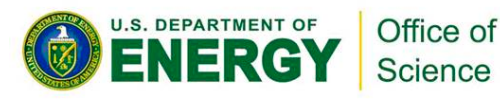

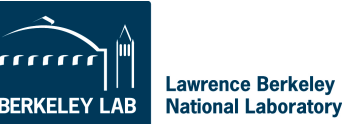

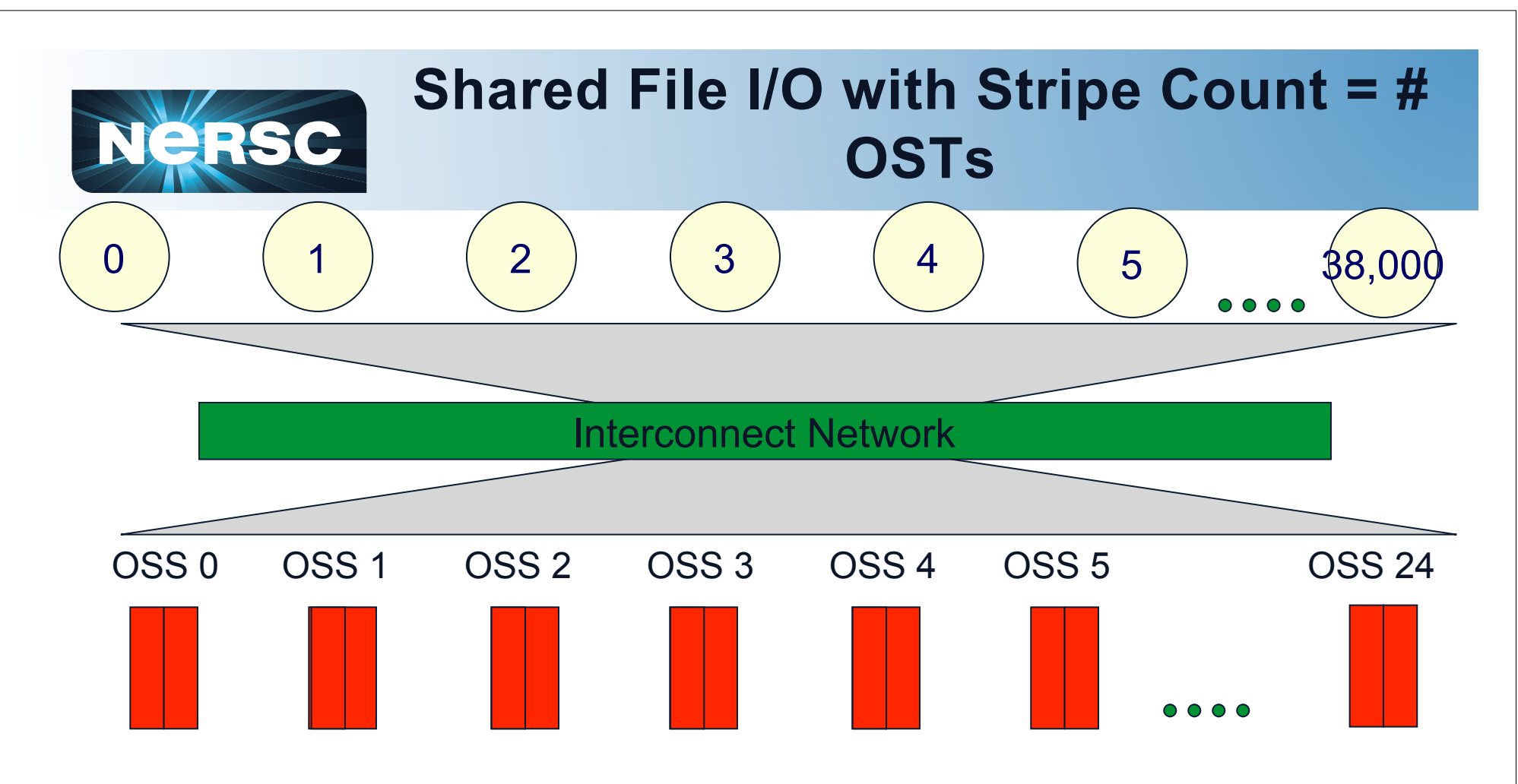

- **Now Striping over all OSTs**
- **Increased available bandwidth to application**

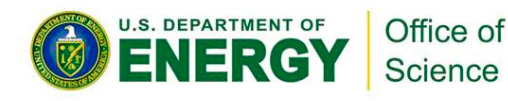

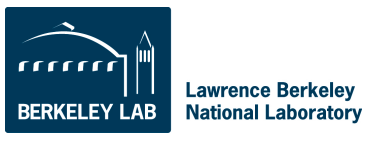

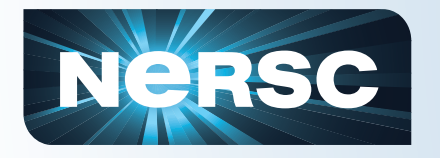

# **Striping Summary**

- **One File-Per-Processor I/O or shared files < 10 GB** 
	- Keep default, stripe count 1
- **Medium shared files: 10GB 100sGB** 
	- $-$  Set stripe count  $\sim$ 4-20
- **Large shared files > 1TB** 
	- Set stripe count to 20 or higher, maybe all OSTs?
- **You'll have to experiment a little**

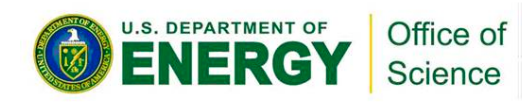

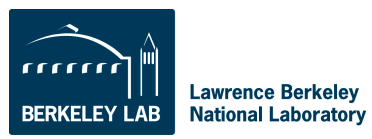

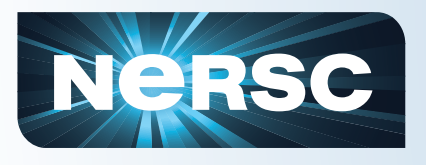

### **Best Practices**

- **Do large I/O: write fewer big chunks of data (1MB+) rather than small bursty I/O**
- **Do parallel I/O.** 
	- Serial I/O (single writer) can not take advantage of the system's parallel capabilities.
- **Stripe large files over many OSTs.**
- **If job uses many cores, reduce the number of tasks performing IO**
- **Use a single, shared file instead of 1 file per writer, esp. at high parallel concurrency.**
- **Use an IO library API and write flexible, portable programs.**

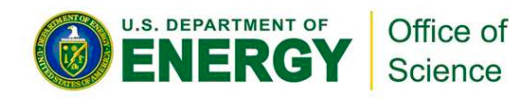

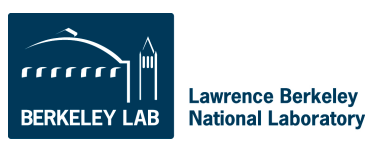

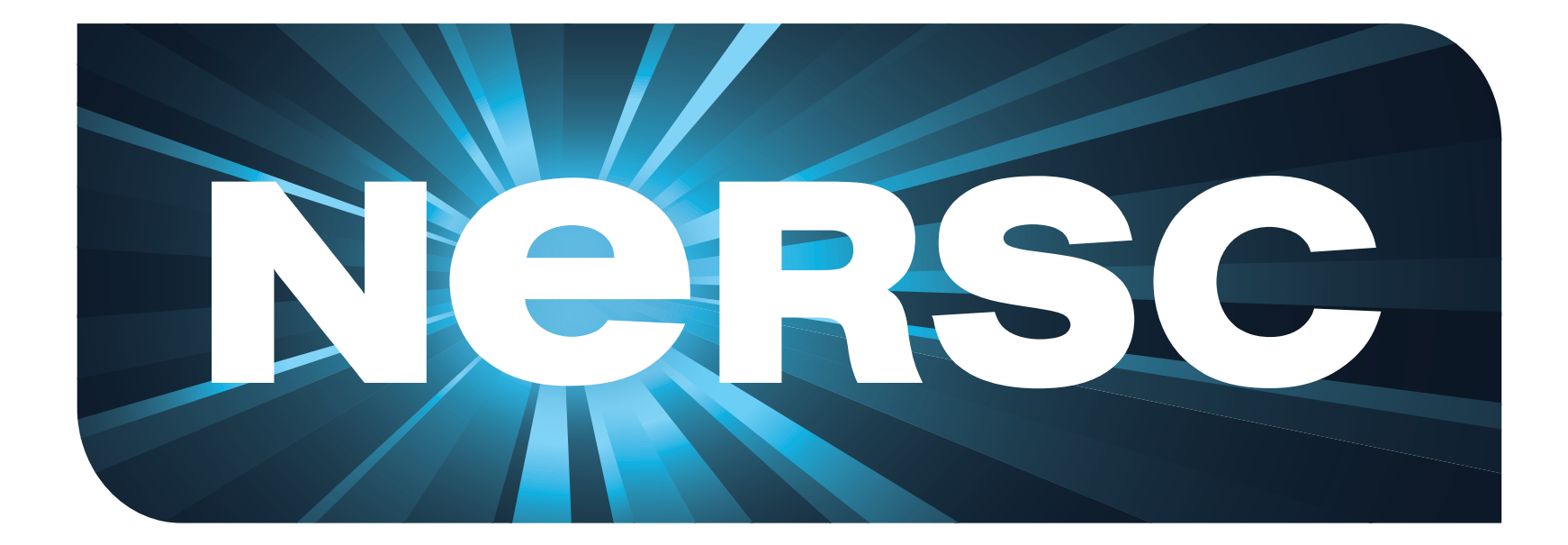

# **National Energy Research Scientific Computing Center**